# **ELECTRICAL TECHNOLOGY LABORATORY**

# **LAB MANUAL**

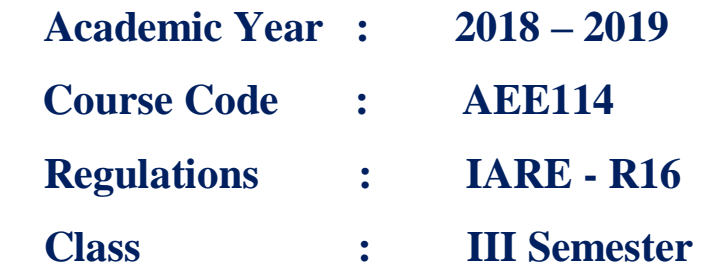

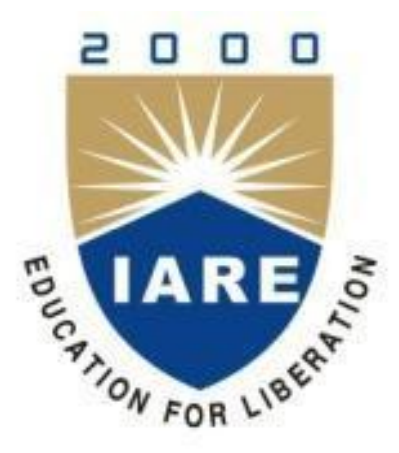

# **Electrical and Electronics Engineering**

# **INSTITUTE OF AERONAUTICAL ENGINEERING**

**(Autonomous) Dundigal, Hyderabad - 500 043**

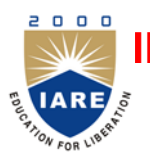

# **INSTITUTE OF AERONAUTICAL ENGINEERING**

**(Autonomous)**

**Dundigal, Hyderabad - 500 043**

# **Department of Electrical and Electronics Engineering**

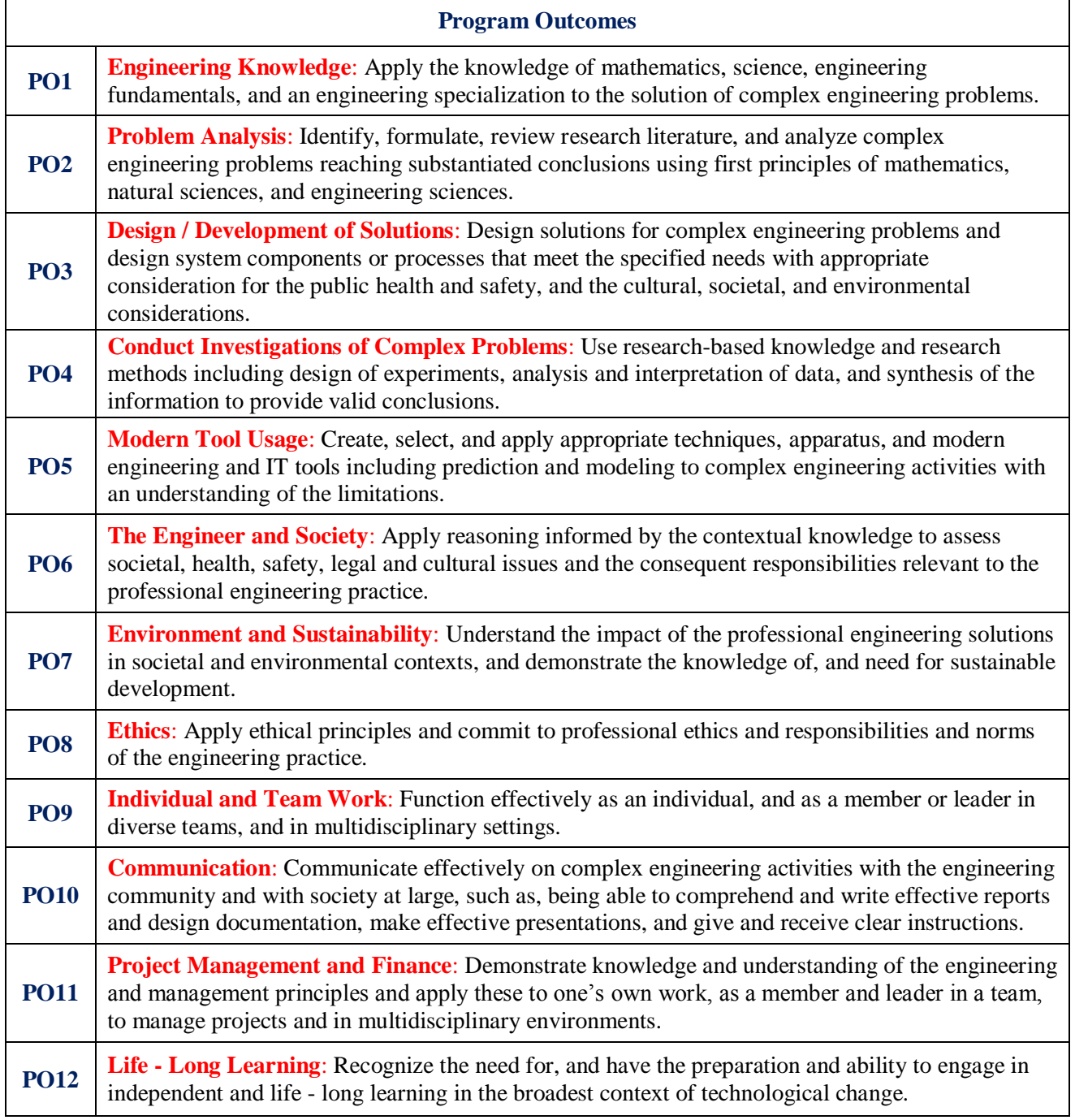

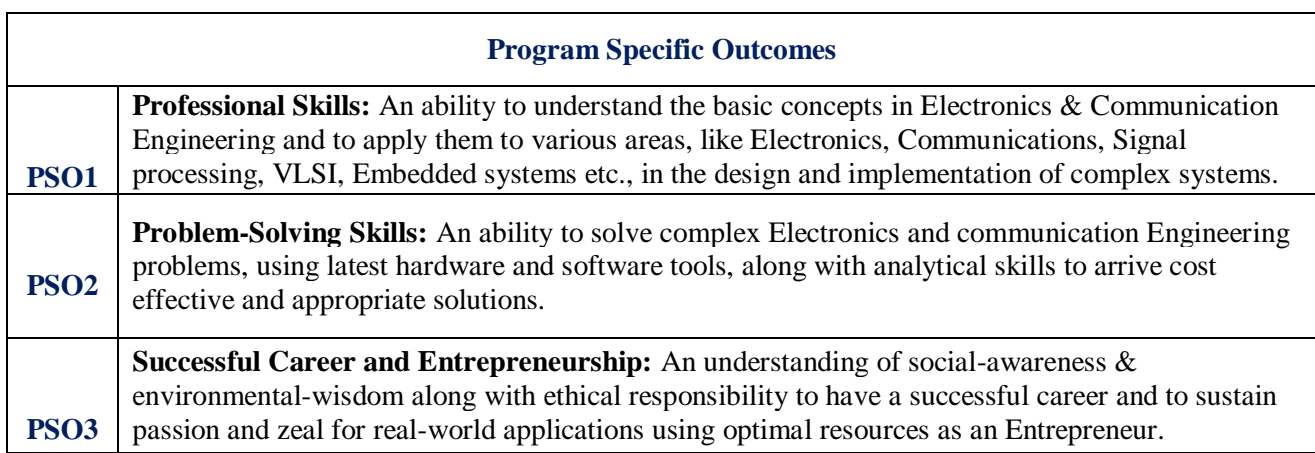

# **INDEX**

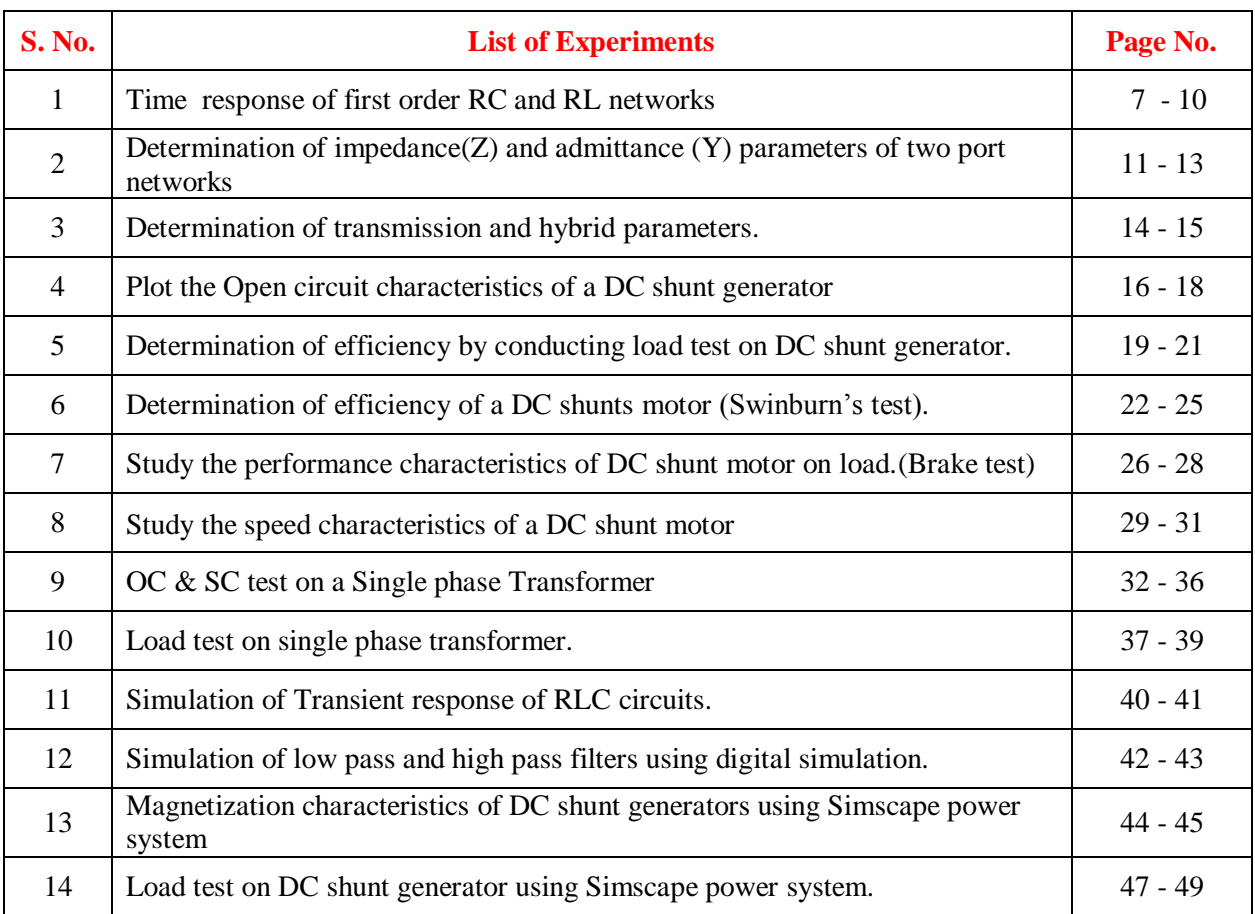

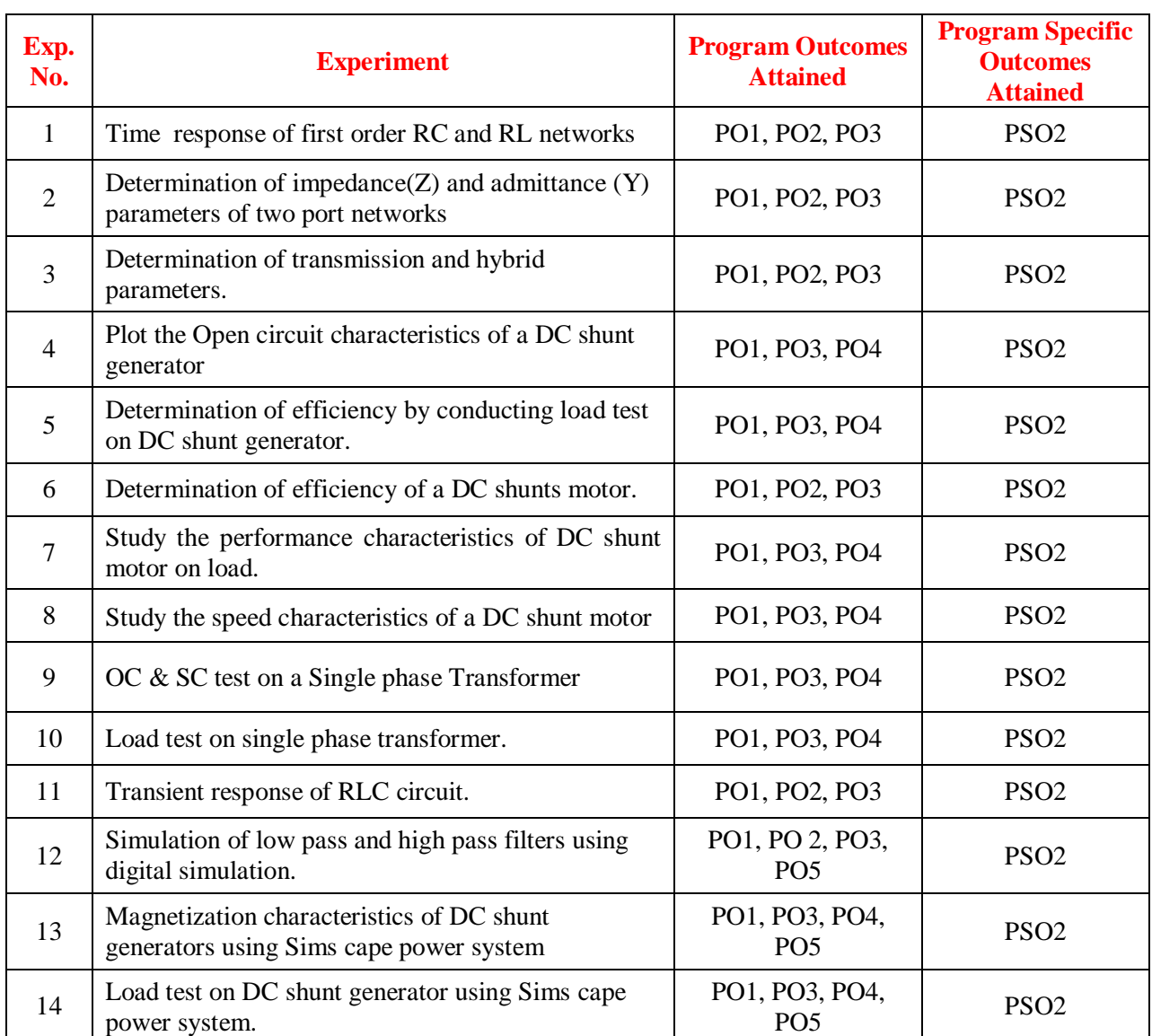

# **ATTAINMENT OF PROGRAM OUTCOMES & PROGRAM SPECIFIC OUTCOMES**

# **ELECTRICAL TECHNOLOGY LAB**

# **OBJECTIVE:**

The objective of the Electrical Technology lab is to expose the students to the operation of electrical machines and networks and give them experimental skill. The purpose of lab experiment is to continue to build circuit construction skills using different circuit element and check the performance characteristics of machines. It also aims to introduce PSPICE, a circuit simulation software tool. It enables the students to gain sufficient knowledge on the programming and simulation of Electrical circuits and how to operate and find the efficiency of electrical machines.

# **OUTCOMES:**

Upon the completion of Electrical Technology and simulation practical course, the student will be able to attain the following:

- 1. Familiarity with DC circuit analysis techniques, resistive circuits.
- 2. Analyze complicated circuits using different network functions.
- 3. Acquire skills of using PSPICE software for Electrical circuit studies.
- 4. Apply techniques for the analysis and simulation of linear electric circuits, and measurements of their properties.
- 5. Analyze the transient and AC steady state behavior of a circuit
- 6. Demonstrate the ability to work Lab Experimentation effectively to electrical circuit exercises / problems, circuit measurements, and computer work using PSPICE.

# **TIME RESPONSE OF FIRST ORDER RC AND RL NETWORKS**

# **1.1 AIM:**

To determine the time constant of series RL and RC circuits.

# **1.2 APPARATUS:**

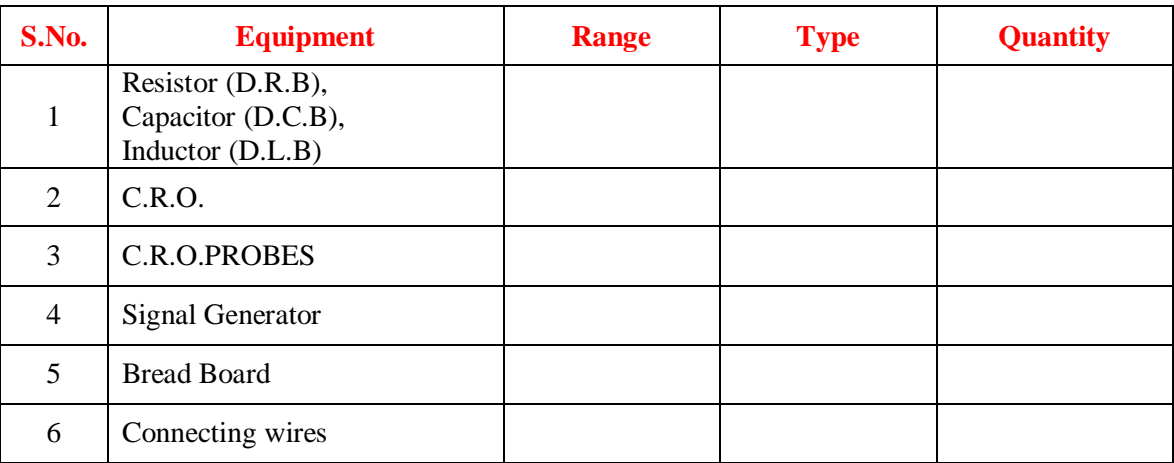

# **1.3 CIRCUIT DIAGRAM:**

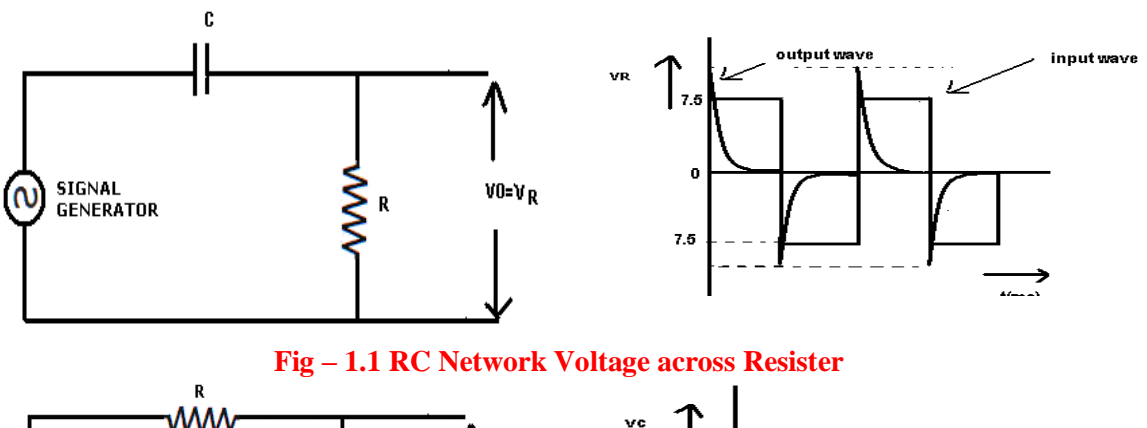

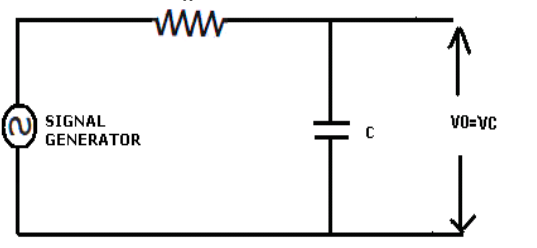

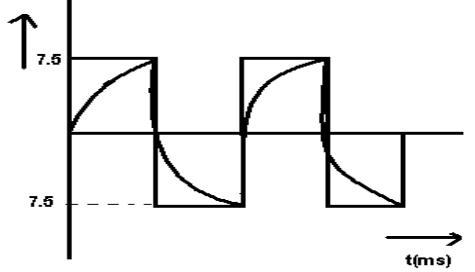

**Fig – 1.2 RC Network Voltage across Capacitor** 

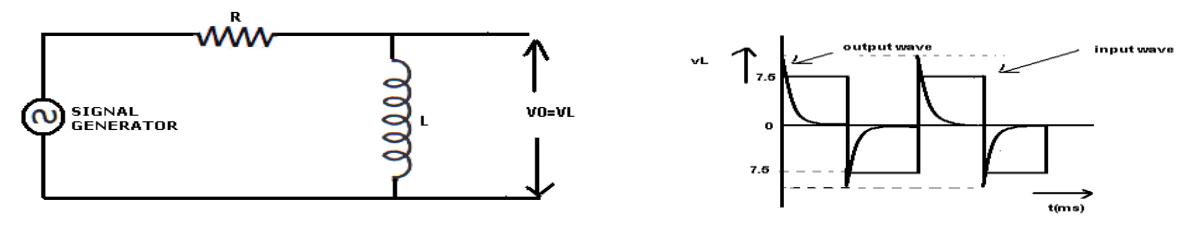

**Fig – 1.3 RL Network Voltage across Inductor**

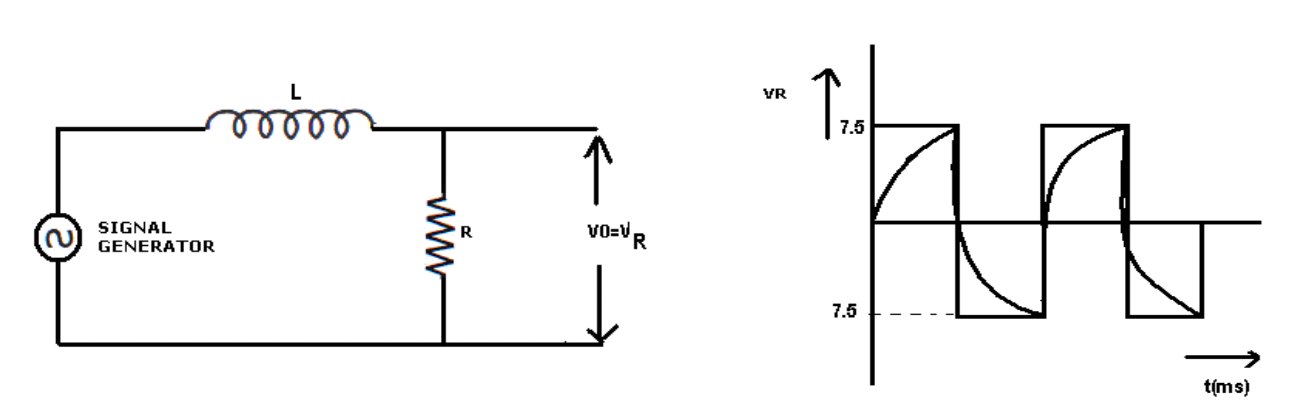

**Fig – 1.4 RL Network Voltage across Resister**

# **1.4 PROCEDURE**:

#### **1.4.1 SERIES RC CIRCUIT**:

- 1. Connect the circuit as shown in figure (1) with R=1kohm and C=0.1uF.
- 2. Apply a voltage of 15vp-p from the signal generator at 800 Hz to the circuit.
- 3. Observe the output waveform i.e.  $V_R$  (voltage across the resistor) on the CRO and also input.
- 4. Connect the CKT as shown in figure (2), this time the capacitor is connected across the output terminals.
- 5. Observe the waveform of Vc (voltage across the capacitor) and note down the peak value of thin voltage, 0.632 times the peak value of thin voltage and note down the time corresponds to 0.632Vp (This value of time in the time constant value).
- 6. Calculate the theoretical time constant value by using T=RC and compare with practical value.
- 7. Draw the input, VR & V<sub>C</sub> waveform on the graph sheet.

# **1.4.2 SERIES RL CIRCUIT:**

- 1. Connect the circuit as shown in figure (3) with  $R=1$  kohm and  $L=50$  mH
- 2. Apply a voltage of 15vp-p from the signal generator at 800 hz to the circuit.
- 3. Observe the output waveform i.e. V**<sup>L</sup>** (voltage across the inductor) on the CRO and also input.
- 4. Connect the ckt as shown in figure (4), and observe the output waveform i.e. voltage across resistor  $V_R$  on the CRO and also the input waveform.
- 5. From the  $V_R$  waveform, note down the value of peak voltage 0.632times the peak voltage and time corresponds to 0.632Vp. This time is called the value of time constant.
- 6. Calculate the theoretical time constant value by using  $T=L /$  Rsec and compare with practical value.
- 7. Draw the input,  $V_R \& V_L$  waveform on the graph sheet, Indicate time corresponds to 0.632Vr.

# **1.5 EXPECTED GRAPH:**

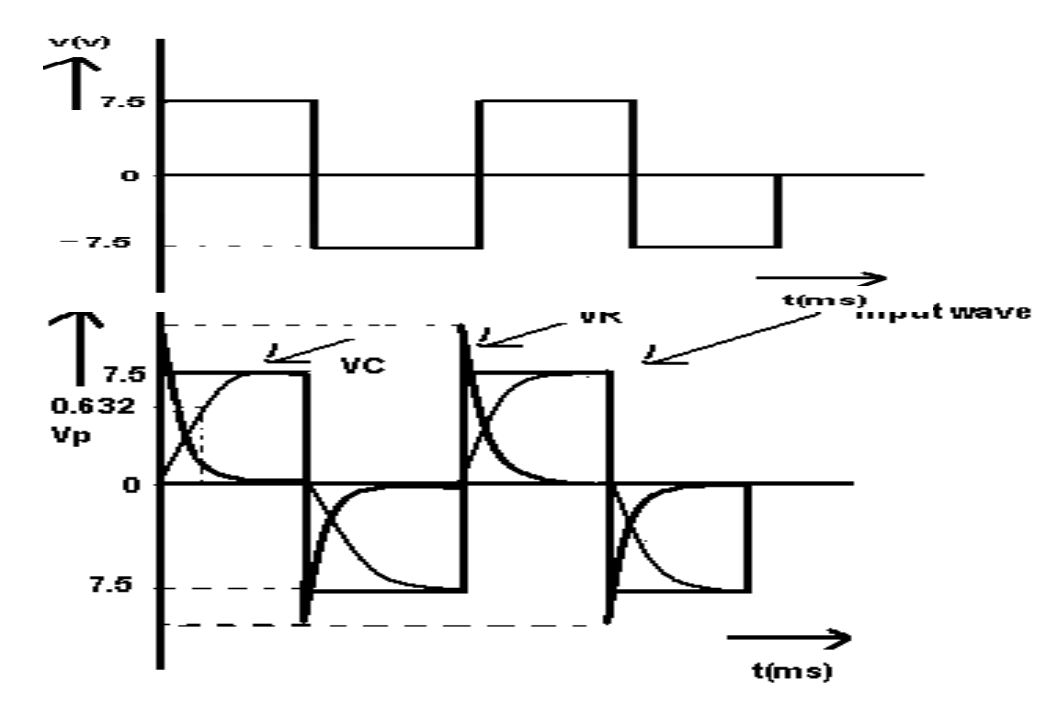

**Fig – 1.5 Input & Output Voltage Wave**

**Expected Graph:**

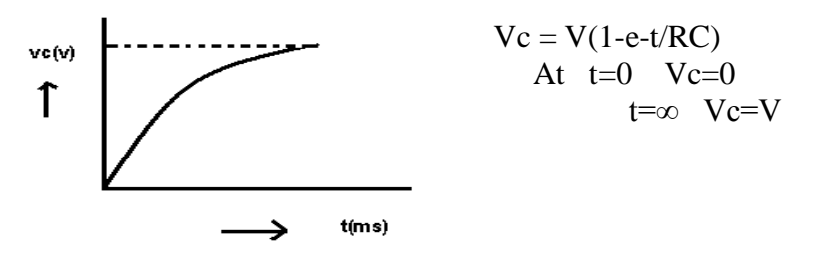

**Fig – 1.6 Output Wave across capacitor** 

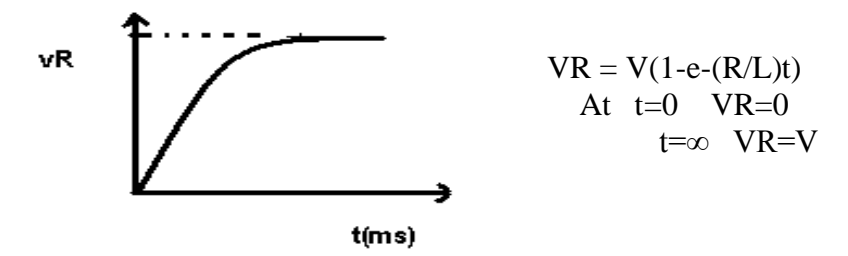

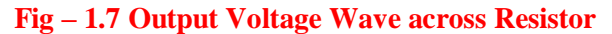

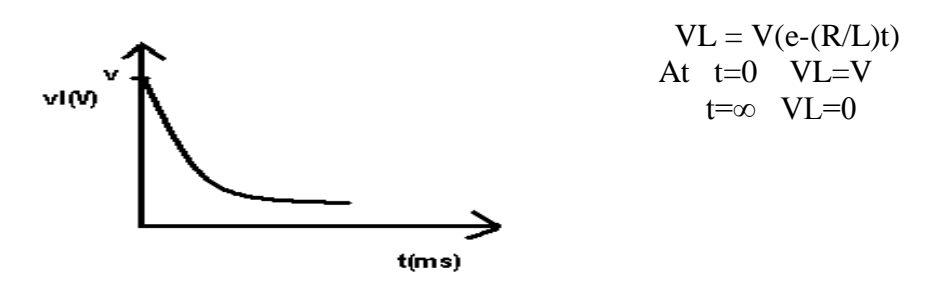

 **Fig – 1.8 Output Voltage Wave across inductor**

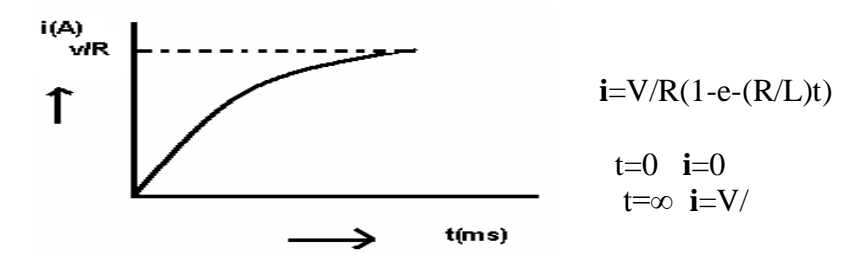

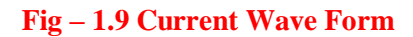

# **1.6 RESULT:**

# **1.7 PRE LAB VIVA QUESTIONS:**

- 1. Define transient.
- 2. What is time constant of series RL circuit?
- 3. What is time constant of series RC circuit?
- 4. Define time response.

# **1.8 POST LAB VIVA QUESTIONS:**

- 1. What are the time domain specifications of a time response?
- 2. Define initial conditions of passive elements.
- 3. Inductor does not allow sudden change of current, why?
- 4. Capacitor does not allow sudden change of voltage, why?

# **Z & Y PARAMETERS**

# **2.1 AIM:**

To find the Z & Y parameters of a two port network.

#### **2.2 APPARATUS:**

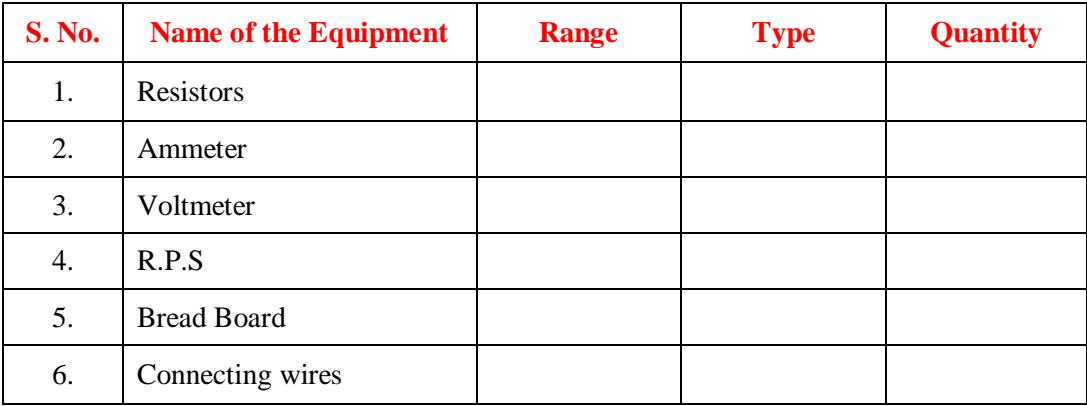

# **2.3 CIRCUIT DIAGRAM:**

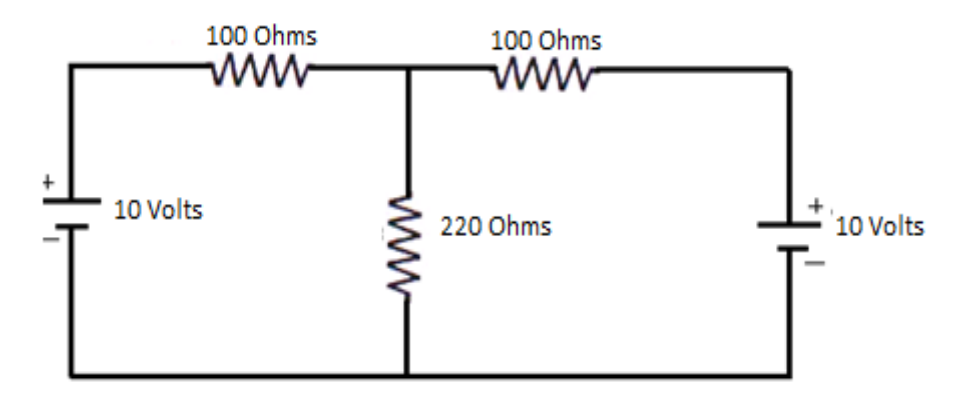

#### **Fig – 2.1 Circuit Diagram**

#### **2.4 PROCEDURE: Z – Parameters**

- 1. Connect the circuit as shown in fig.
- 2. Open circuit port2 that is (i.e  $I_2 = 0$ ) and measure  $I_1$  and  $V_2$  and calculate  $Z_{11}$  &  $Z_{21}$  using the formulas

$$
Z_{11} = \frac{V_1}{I_1} | I_2 = 0 \qquad Z_{21} = \frac{V_2}{I_1} | I_2 = 0
$$

3. To Measure  $Z_{12}$  and  $Z_{22}$ , open circuit port1 (i.e.  $I_1=0$ ) and measure  $V_1$  and  $I_2$  and calculate  $Z_{12}$  &  $Z_{22}$  using the formulas

$$
Z_{12} = \frac{v_1}{I_2} | I_1 = 0 \qquad Z_{22} = \frac{v_2}{I_2} | I_1 = 0
$$

#### **Y – Parameters**

- 1. Connect the circuit as shown in fig.
- 2. Short circuit port 2 (i.e  $V_2 = 0$ ) and measure  $V_1$ ,  $I_1 \& I_2$  and calculate  $Y_{11} \& Y_{12}$  using the formulas

$$
\mathbf{Y}_{11} = \frac{\mathbf{I}_1}{\mathbf{V}_1} | \mathbf{V}_2 = 0 \qquad \qquad \mathbf{Y}_{21} = \frac{\mathbf{I}_2}{\mathbf{V}_1} | \mathbf{V}_2 = 0
$$

3. To Measure  $Y_{12}$  and  $Y_{22}$ , short circuit port 1 (i.e.  $V_1=0$ ) and measure  $V_2$ ,  $I_1$  and  $I_2$  and calculate  $Y_{12}$  &  $Y_{22}$  using the formulas

$$
Y_{12} = \frac{I_1}{V_2} |v_1 = 0
$$
\n
$$
Y_{22} = \frac{I_2}{V_2} |v_1 = 0
$$

# **2.5 TABULAR COLUMN:**

When  $I_2=0$ 

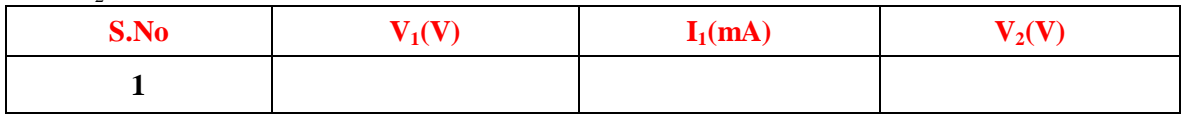

When  $I_1=0$ 

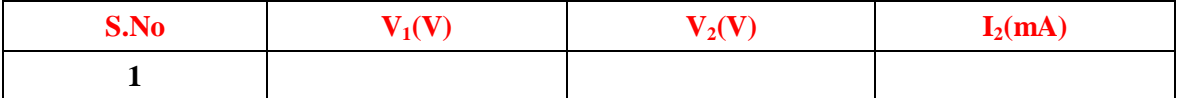

When  $V_2=0$ 

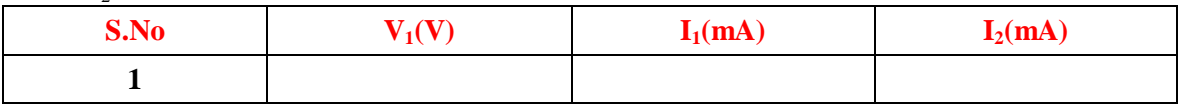

When  $V_1=0$ 

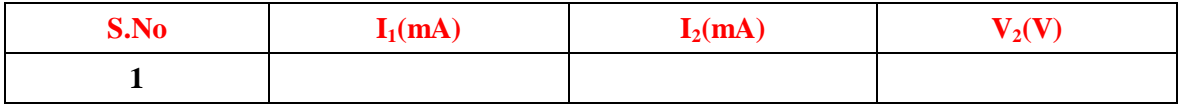

# **2.5 RESULT:**

# **2.6 PRE LAB VIVA QUESTIONS:**

- 1. What are Z parameters?
- 2. What are Y parameters?
- 3. What is the other name of Z parameter?
- 4. What is the other name of Y parameter?
- 5. What is the reciprocity and symmetry condition for Z parameters
- 6. What is the reciprocity and symmetry condition for Y parameters

# **2.7 LAB ASSIGNMENT:**

- 1. Find out Z parameters for  $\Pi$  network and T network?
- 2. Find out Y parameters for  $\Pi$  network and T network?

# **2.8 POST LAB VIVA QUESTIONS:**

- 1. Give the relation between Y and Z parameters.
- 2. What are the different parameters used to represent two port networks?
- 3. Represent Z parameter in terms of Y parameter.

# **TRANSMISSION AND HYBRID PARAMETERS**

# **3.1 AIM:**

To find the ABCD and H parameters of a two port network.

# **3.2 APPARATUS:**

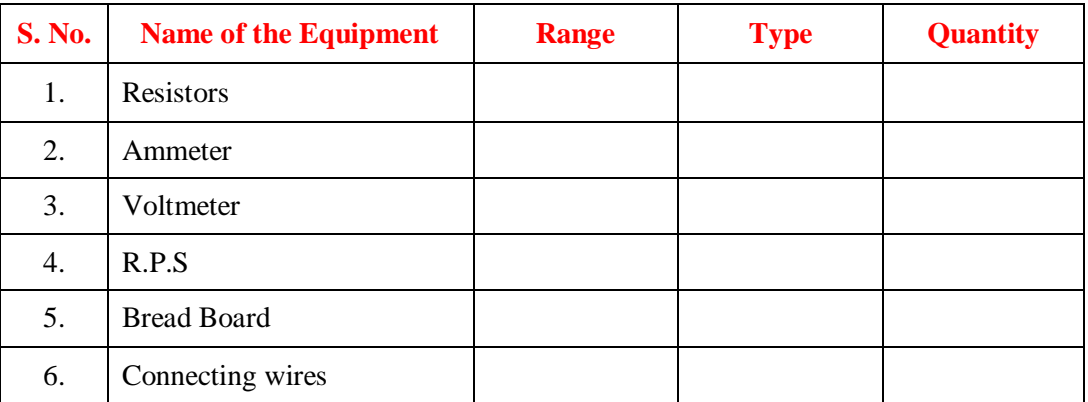

#### **3.3 CIRCUIT DIAGRAM:**

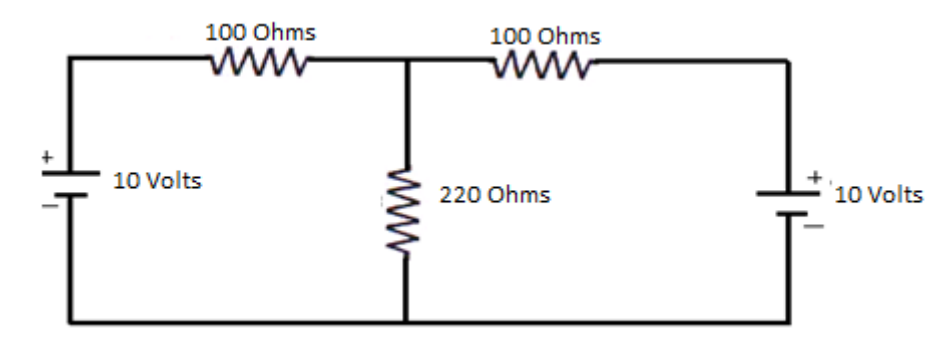

**Figure – 3.1 Circuit Diagram**

#### **3.4 PROCEDURE**

#### **ABCD – Parameters**

- 1. Connect the circuit as shown in fig.
- 2. Connect the circuit as shown in figure make  $I_2=0$  and note down the values of  $V_1$ ,  $I_1 \& V_2$ .

$$
\mathbf{A} = \mathbf{V}_1 / \mathbf{V}_2 \qquad |\mathbf{I}_2 = 0
$$

$$
\mathbf{C} = \mathbf{I}_1 / \mathbf{V}_2 \qquad |\mathbf{I}_2 = 0
$$

3. Make  $V_2=0$  and note down the values of  $V_1, I_1 \& I_2$ .

$$
B = -V_1/I_2 \t |V_2=0
$$
  

$$
D = -I_1/I_2 \t |V_2=0
$$

4. Find the values of A, B, C, D and compare them with the theoretical values.

#### **H – Parameters**

- 1. Connect the circuit as shown in fig.
- 2. Connect the circuit as shown in figure make  $V_2=0$  and note down the values of  $V_1$ ,  $I_2 \& I_1$

$$
h_{11} = V_1/I_1 \t |V_2=0
$$
  

$$
h_{21} = I_2/I_1 \t |V_2=0
$$

3. Make  $I_1=0$  and note down the values of  $V_1, V_2 \& I_2$ .

$$
h_{12} = V_1/V_2
$$

$$
h_{22} = I_2/V_2
$$

$$
|I_1=0
$$

4. Find the values of h11, h22, h12, h21 and compare them with the theoretical value

# **3.5 TABULAR COLUMN**

When  $I_2=0$ 

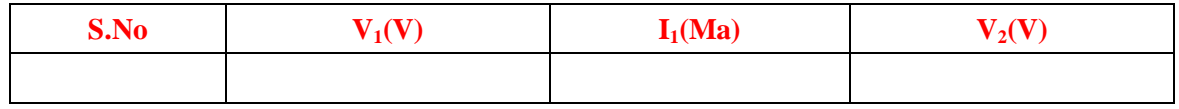

When  $I_1=0$ 

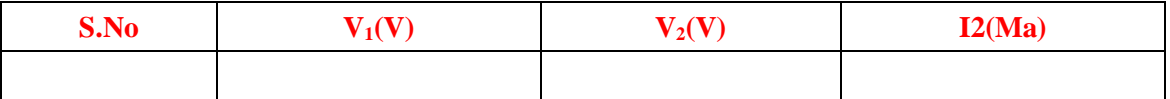

When  $V_2=0$ 

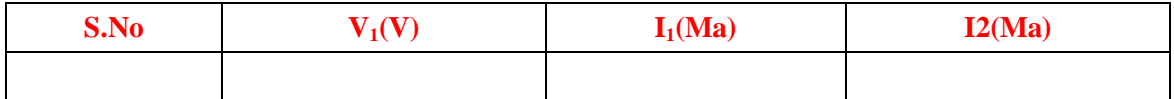

#### **3.6 RESULT:**

#### **3.7 PRE LAB VIVA QUESTIONS:**

- 1. What are ABCD parameters?
- 2. What are H parameters?
- 3. What is the other name of ABCD parameter?
- 4. What is the other name of ABCD parameter?
- 5. What is the reciprocity and symmetry condition for ABCD parameters
- 6. What is the reciprocity and symmetry condition for H parameters

#### **3.8 LAB ASSIGNMENT:**

- 1. Find out ABCD parameters for  $\Pi$  network and T network?
- 2. Find out H parameters for  $\Pi$  network and T network?

#### **3.9 POST LAB VIVA QUESTIONS:**

- 1. Give the relation between ABCD and H parameters.
- 2. What are the different parameters used to represent two port networks?
- 3. Represent ABCD parameter in terms of H parameter.

# **OPEN CIRCUIT CHARACTERISTIC OF A D.C. SHUNT GENERATOR**

# **4.1 AIM:**

To determine experimentally the magnetization or open circuit characteristic of a DC Shunt generator and to determine the critical field resistance and critical speed. **`**

#### **4.2 APPARATUS:**

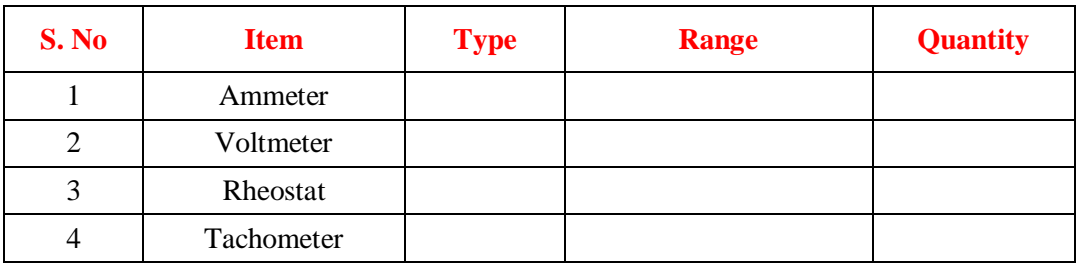

#### **4.3 NAME PLATE DETAILS:**

#### **Motor Generator**

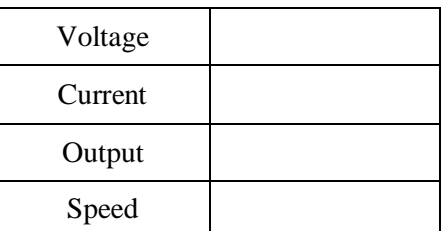

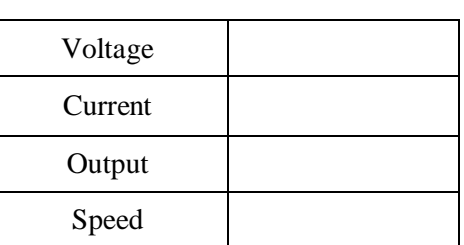

#### **4.4 CIRCUIT DIAGRAM:**

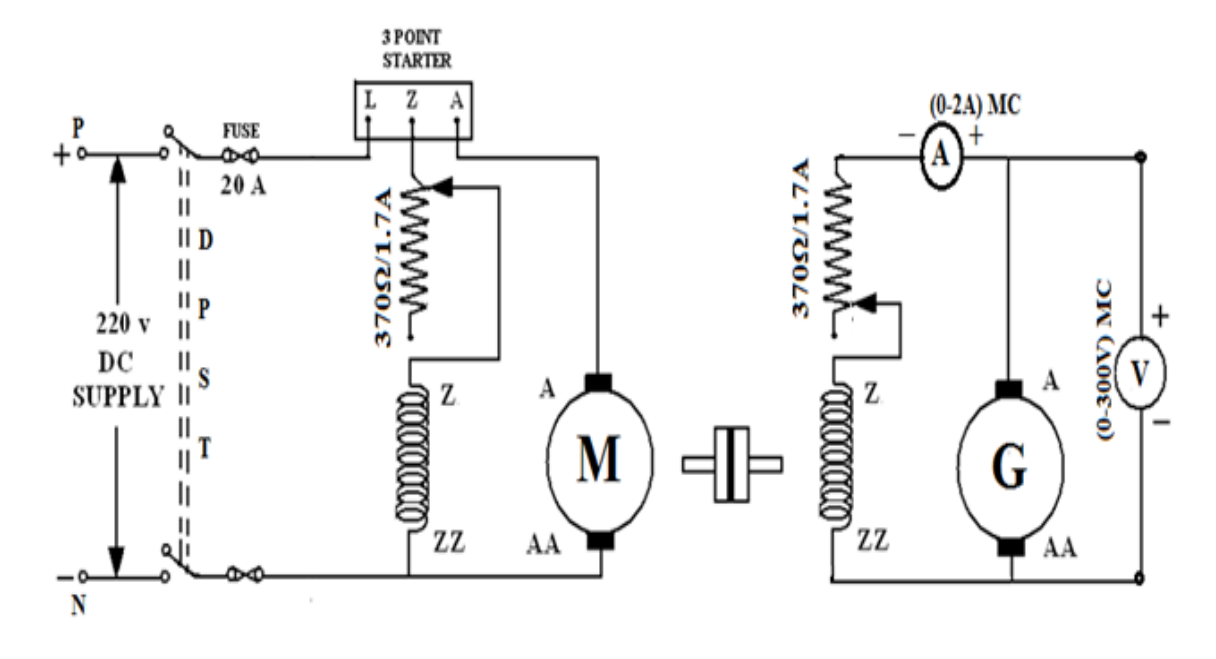

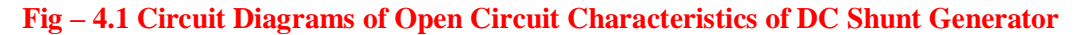

# **4.5 PROCEDURE:**

- 1. Choose the proper ranges of meters after noting the name plate details of the given machine and make the connections as per the circuit diagram.
- 2. Keep the motor field rheostat  $(R<sub>fm</sub>)$  in the minimum position. The jockey [J] of the potential divider should be at the minimum voltage position [P] and start the MG set.
- 3. Observe the speed of the generator using a tachometer and adjust to the rated value by varying the motor field rheostat. Keep the same speed through out the experiment.
- 4. Note down the terminal voltage of the generator. This is the e.m.f. due to residual magnetism.
- 5. Increase the generator field current  $I_f$  (ammeter) by gradually moving the jockey J in the direction P to Q. for every value of If, field resistance of the generator note down the corresponding voltmeter reading. Increase the field current till induced e.m.f is about 120% of rated value.
- 6. Repeat the same procedure for decreasing values of the same field currents  $(I_{fg})$  and finally note down the emf generated due to residual magnetism.
- 7. Draw the characteristics of generated emf  $(E_f)$  versus field current for both increasing and decreasing values of field current. Draw the average O.C.C.
- 8. Draw a tangent to the initial portion of average O.C.C from the origin. The slope of this straight line gives the critical field resistance

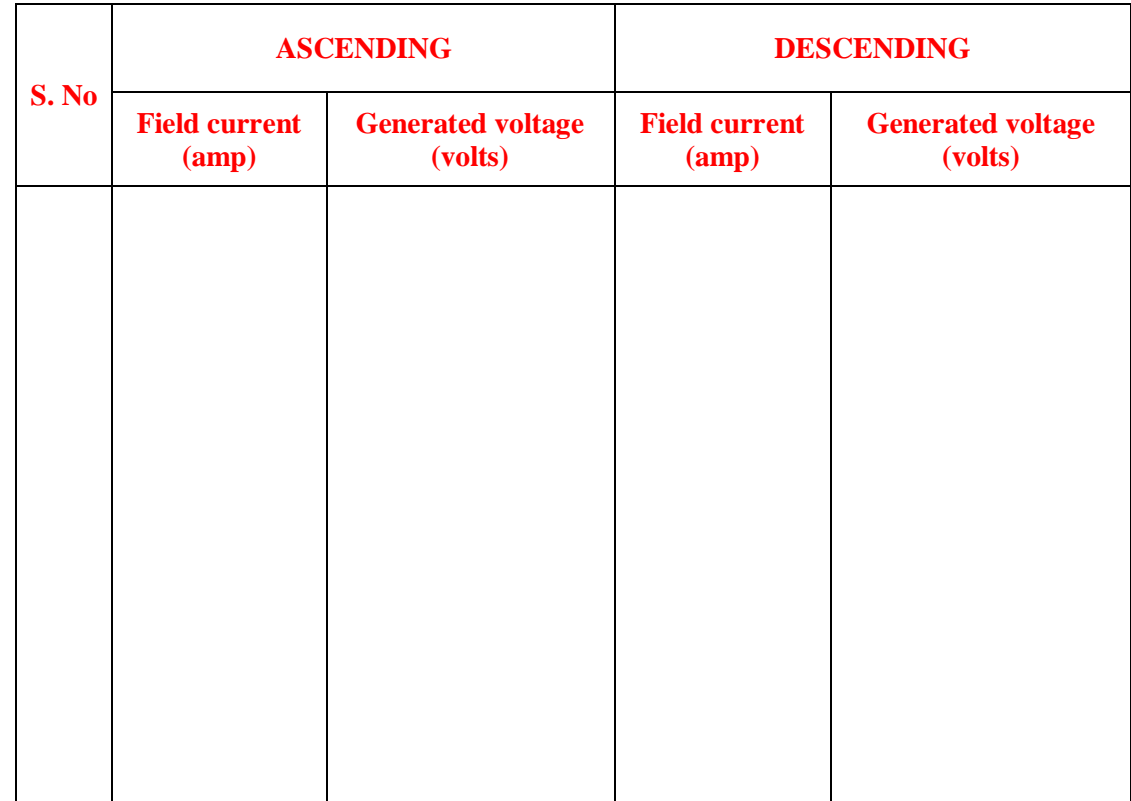

# **4.6 TABULAR COLUMN:**

# **4.7 MODEL GRAPH:**

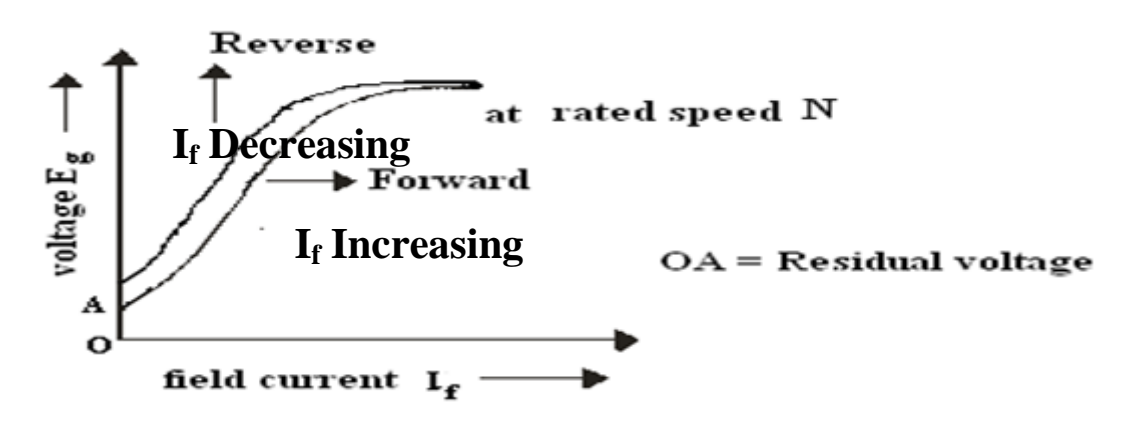

**Fig – 4.2 Generated Voltage Vs Field Current** 

## **4.8 PRECAUTIONS:**

- 1. The experiment should be done at constant speed.
- 2. The jockey should be moved only in one direction (i.e., from P to Q or Q to P). It should not be moved back and forth for obtaining a particular field current.
- 3. At zero field there would be some emf due to residual magnetism.
- 4. Avoid parallax errors and loose connections.

# **4.9 RESULT:**

#### **4.10 PRE LAB VIVA QUESTIONS:**

- 1. Under what conditions does the DC shunt generator fail to self-excite?
- 2. OCC is also known as magnetization characteristic, why?
- 3. How do you check the continuity of field winding and armature winding?
- 4. How do you make out that the generator is DC generator without observing the name plate?
- 5. Does the OCC change with speed?

#### **4.11 POST LAB VIVA QUESTIONS:**

- 1. Define critical field resistance.
- 2. How do you get the maximum voltage to which the generator builds up from OCC?
- 3. What does the flat portion of OCC indicate?
- 4. Why OCC does not start from origin?
- 5. Why is Rsh >> Ra in dc shunt machine?
- 6. How do you create residual magnetism if it is wiped out?
- 7. Why does the OCC differ for decreasing and increasing values of field current

# **LOAD TEST ON A DC SHUNT GENERATOR**

# **5.1 AIM:**

To conduct a load test on a DC shunt generator and to draw its external and internal load characteristics.

# **5.2 NAME PLATE DETAILS:**

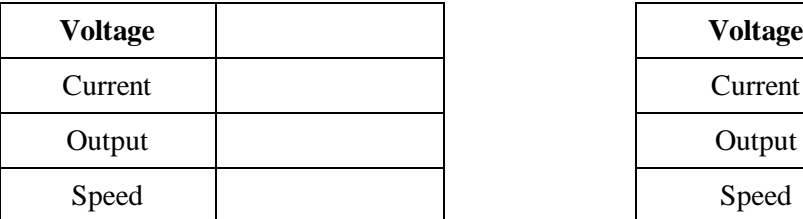

#### **Motor** Generator

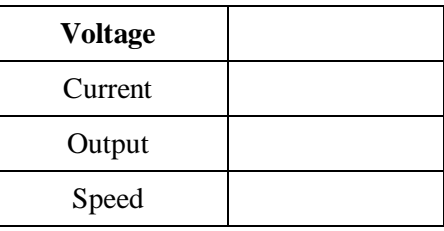

# **5.3 CIRCUIT DIAGRAM:**

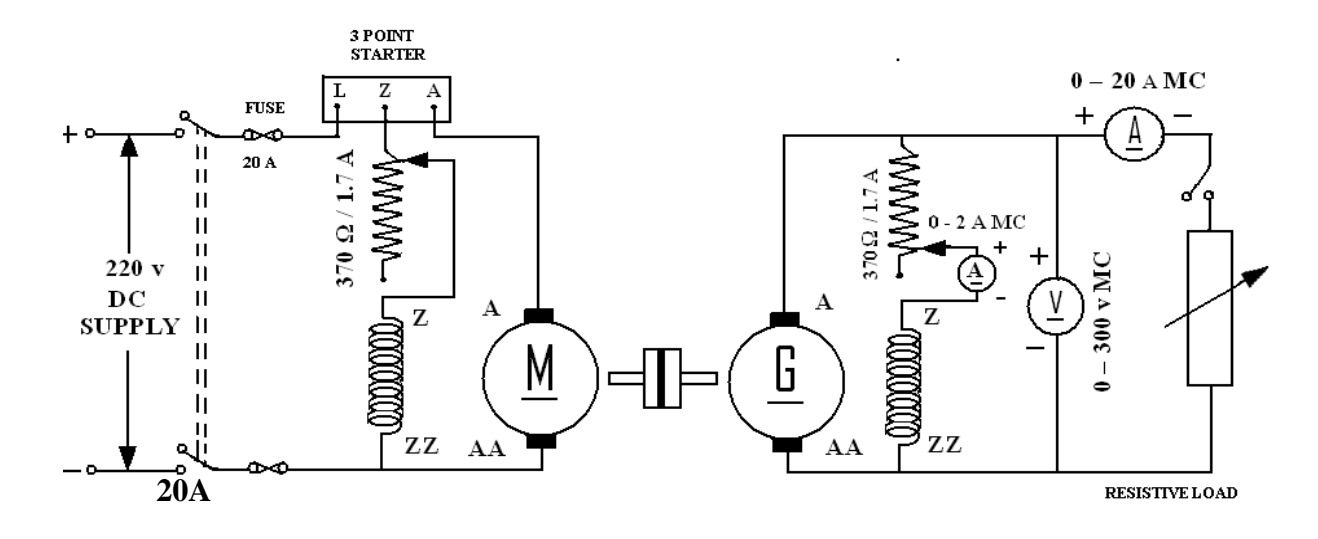

#### **Fig - 5.1 DC Shunt motor - Shunt generator set**

#### **5.4 APPARATUS:**

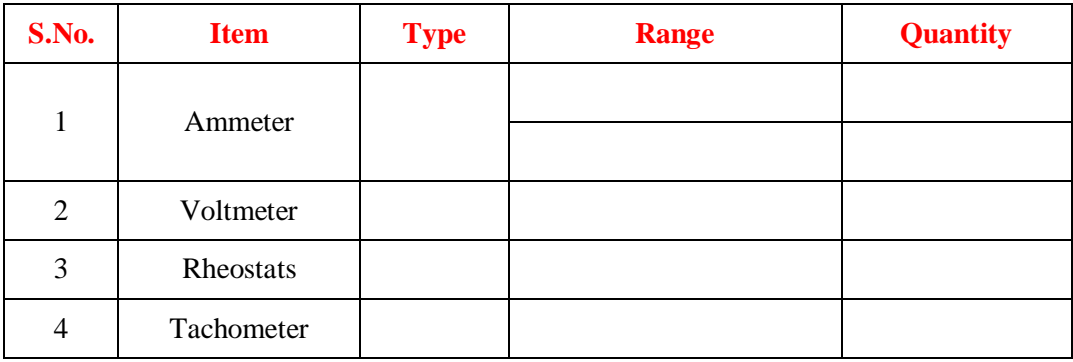

# **5.5 PROCEDURE***:*

- 1. Make the connections as shown in the circuit diagram. Keep the motor field rheostat in the minimum position and the generator field rheostat in the maximum position at starting.
- 2. Start the MG set and bring it to the rated speed of the generator by adjusting the motor field rheostat. Keep the speed constant at this value throughout the test as the emf generated depends on speed.
- 3. Adjust the terminal voltage to rated value by means of the generator field rheostat. Keep the rheostat in this position throughout the experiment as its variation changes the field circuit resistance and hence the generated emf.
- 4. Put on the load and note the values of the load current,  $I_{L}$ ; terminal voltage, V and field current,  $I_f$  at different values of the load until full load current is obtained. Calculate the armature current in each case:  $I_a = I_L + I_f$ .
- 5. Measure the armature resistance by volt ampere method. Note down the voltage drop  $V_a$  across the armature for different values of current I passing through it. Armature resistance in each case is calculated.  $R_a = V_a / I_a$ ,  $R_a$  (Hot) = 1.25  $R_a$ . Take the mean of the values which are close together as the resistance of the armature,  $R_a$ .
- 6. Calculate the generated e.m.f. E at each value of the load current.  $E = V + I_a R_a$ .
- 7. Draw external characteristic,  $V_T$  versus  $I_L$  and internal characteristic, E versus  $I_L$ .

# **5.6 TABULAR COLUMN:**

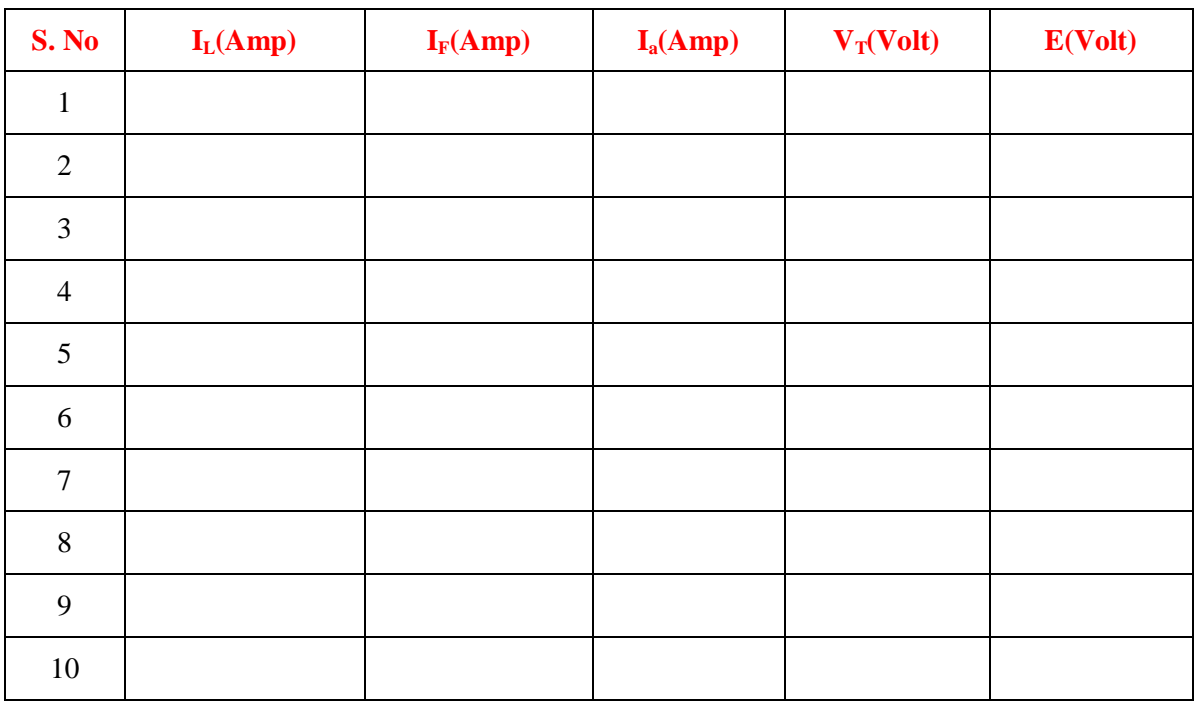

# **5.7 MODEL GRAPH:**

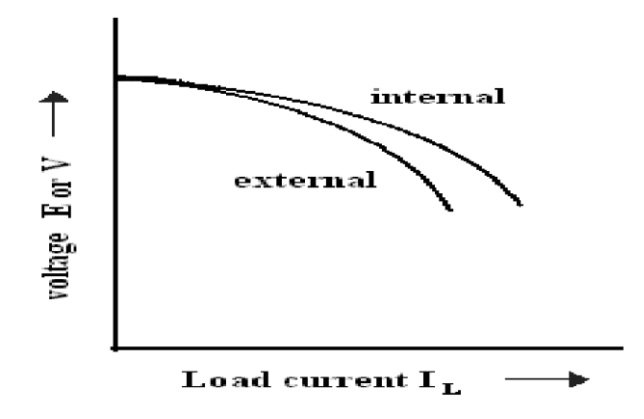

**Fig - 5.2 Internal and external characteristics of DC Shunt generator**

#### **5.8 PRECAUTIONS:**

- 1. Avoid parallax errors and loose connections
- 2. Take care while using the starter.
- 3. The speed should be adjusted to rated speed.
- 4. There should be no loose connections.

#### **5.9 RESULT:**

#### **5.10 PRE LAB VIVA QUESTIONS**:

- 1. Why is the generated emf not constant even though the field circuit resistance is kept unaltered?
- 2. Find out the voltage drop due to full load armature reaction?
- 3. State the conditions required to put the DC shunt generator on load.
- 4. How do you compensate for the armature reaction?
- 5. What happens if shunt field connections is reversed in the generator?
- 6. The E.M.F. induced in armature conductors of a DC shut generator is AC or DC?

#### **5.11 POST LAB VIVA QUESTIONS:**

- 1. Specify the applications of DC shunt Generators.
- 2. Differentiate between DC Shunt Motor and DC shunt Generator.
- 3. Which method is suitable for testing of high rating DC Generator?
- 4. Why the terminal voltage decreases when load is increased on the generator?

# **NO LOAD TEST OF A DC SHUNT MOTOR (SWINBURNE'S TEST)**

# **6.1 AIM:**

Determination the efficiency and constant losses of a D.C. Shunt Motor by Swinburne's method.

# **6.2 APPARATUS:**

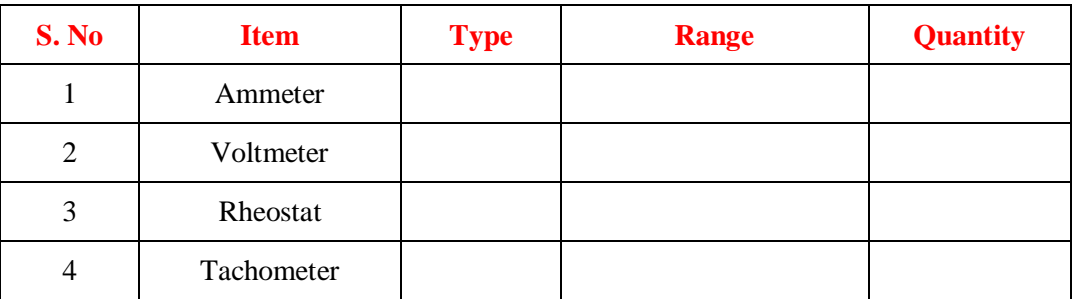

# **6.3 NAME PLATE DETAILS:**

 **Motor** 

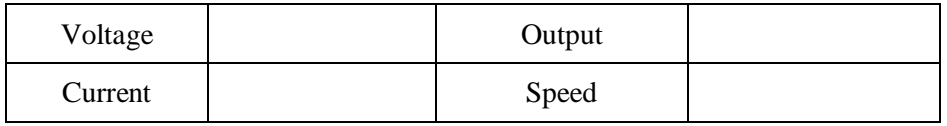

#### **6.4 CIRCUIT DIAGRAM:**

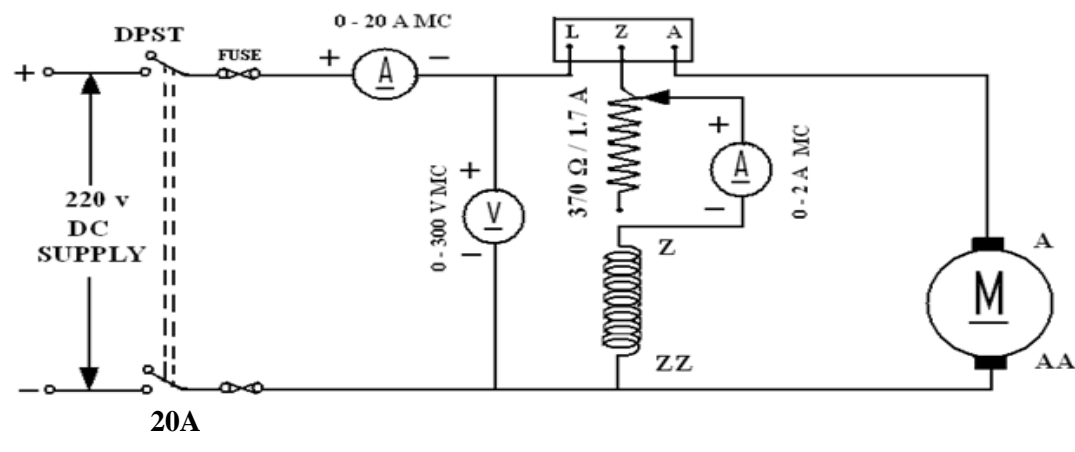

**Fig - 6.1 Circuit Diagram of Swinburne's Test**

# **6.5 PROCEDURE:**

- 1. Choose the proper ranges of meters after noting the name plate details of the given machine and make the connections as per the circuit diagram.
- 2. Keep the motor field rheostat  $(R<sub>fm</sub>)$  in the minimum position, Start the motor by closing the switch and operating the starter slowly.
- 3. Run the motor at rated speed by adjusting the motor field rheostat.
- 4. Note down the voltage, no load current and field current.

# **6.6 TABULAR COLUMN:**

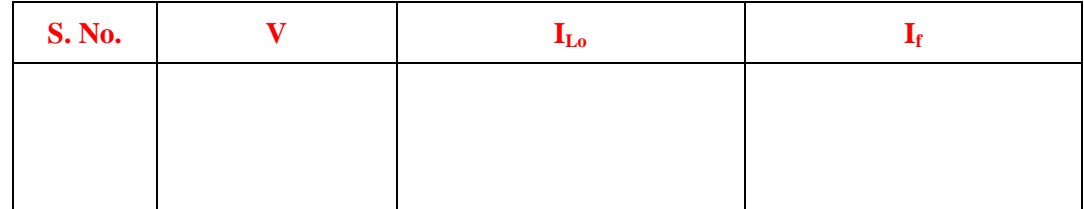

# **6.7 MODEL GRAPH:**

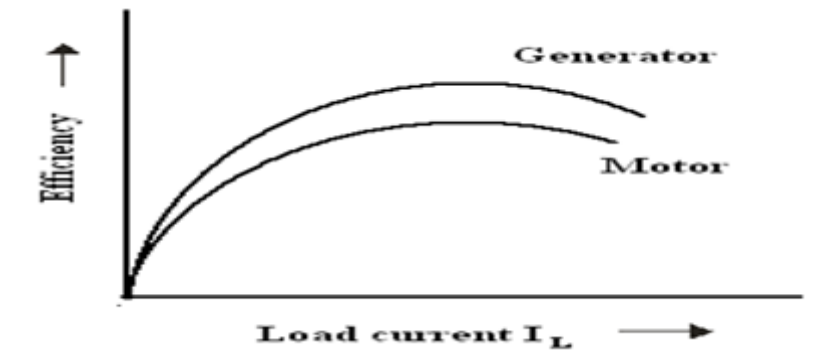

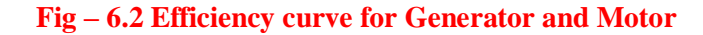

#### **6.8 CALCULATIONS FOR SWINBURNE'S TEST:**

From the no load test results,

Supply voltage  $= V_L$  Volts.

No load line current  $= I_{Lo}$  Amperes.

Field current=  $I_f$  Amperes.

Therefore No load Armature Current =  $I_{ao} = I_L - I_f$  Amperes.

Resistance cold =  $R_m$ 

Effective resistance  $R_e = 1.25$  x  $R_m$  ohms.

No load copper losses are  $=I_{\text{ao}}^2 R_{\text{e}}$ 

No load power input= $V_LI_L$ 

Constant  $losses = (No load power input - No load copper losses)$ . ------------  $(1)$ 

#### **6.8.1 Efficiency as motor:**

Efficiency=output/input =  $(input - total losses)$ / input.

Where total losses  $=$  constant losses  $+$  variable losses.

Constant losses are known value from the equation (1)

Variable loss =  $I_a^2 R_e$ , where  $I_a = I_L - I_f$ 

Input =  $V_L$  I<sub>L..</sub>  $V_L$  is rated voltage of the machine

Assume line currents  $(I_L)$  as 2, 4,6,----20A and find corresponding efficiency

#### **6.8.2 Efficiency as generator:**

Efficiency=output/input = output / (output + total losses).

Where  $losses = constant losses + variable losses$ 

Constant losses are same for both motor and Generator

Armature Current =  $I_a = I_L + I_F$ 

Variable loss  $= I_a^2 R_e$ 

Output power =  $V_L I_L$ .  $V_L$  is rated voltage of the machine

Assume load currents  $(I_L)$  as 2, 4, 6,----20A and find corresponding efficiencies

# **6.9 TABULAR COLUMN:**

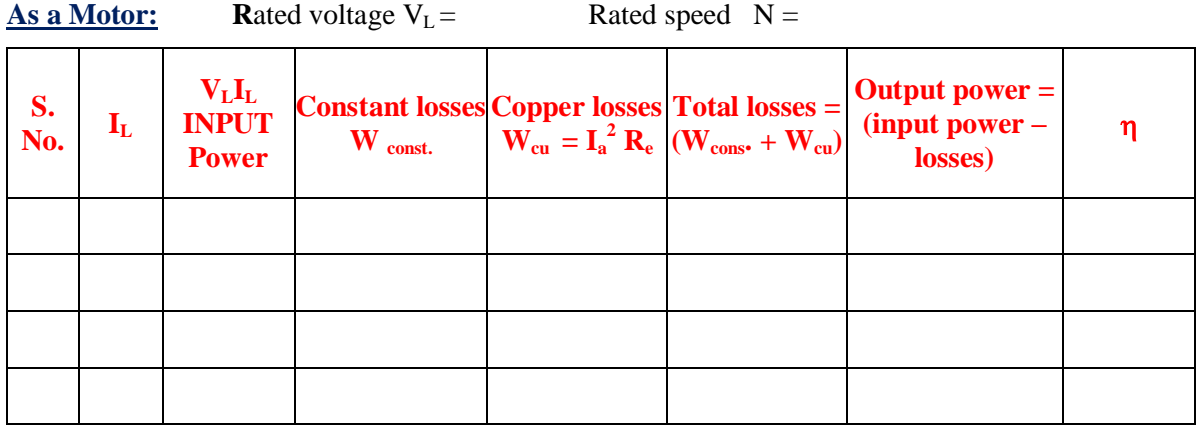

# **As a Generator:** Rated voltage  $V_L$  = Rated speed  $N =$

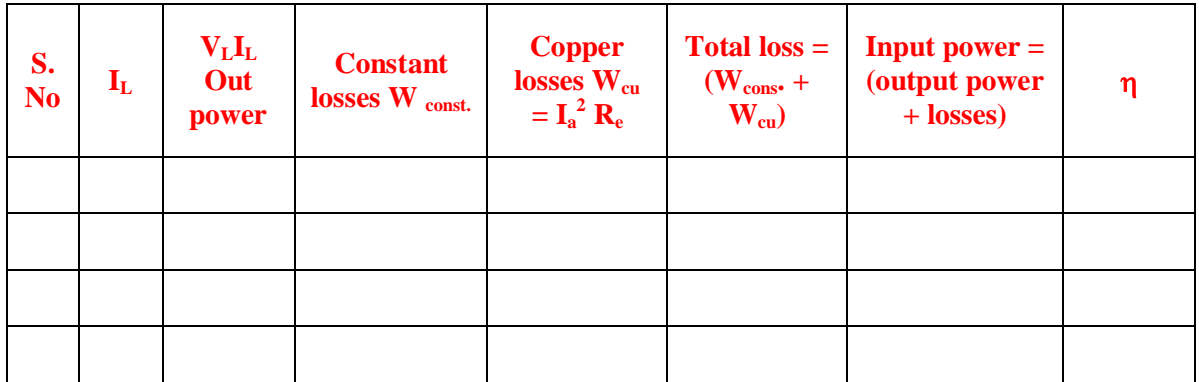

# **6.10 PRECAUTIONS:-**

- 1. The experiment should be done at constant speed.
- 2. The jockey should be moved only in one direction (i.e., from P to Q or Q to P). It should not be moved back and forth for obtaining a particular field current.
- 3. At zero field there would be some emf due to residual magnetism
- 4. Avoid parallax errors and loose connections

# **6.13 RESULT:**

# **6.14 PRE LAB VIVA QUESTIONS:**

- 1. Will the values deduced from the Swinburne's method exactly coincide with the values realized by direct loading on the machine? Why?
- 2. Why are the constant losses calculated by this method less than the actual losses?
- 3. Can we conduct Swinburne's test on dc series motor?
- 4. What are the drawbacks of Swinburne's test?

# **6.15 POST LAB VIVA QUESTION:**

- 1. Why Swinburne's is used to find efficiency of high rating motors?
- 2. How you can say that the wattmeter reading in the experiment is constant losses?
- 3. Why constant losses are constant irrespective of load?
- 4. Advantage of this test.

# **BRAKE TEST ON A DC SHUNTMOTOR**

# **7.1 AIM:**

To obtain the performance characteristics of a DC shunt motor by conducting brake test**.**

# **7.2 APPARATUS:**

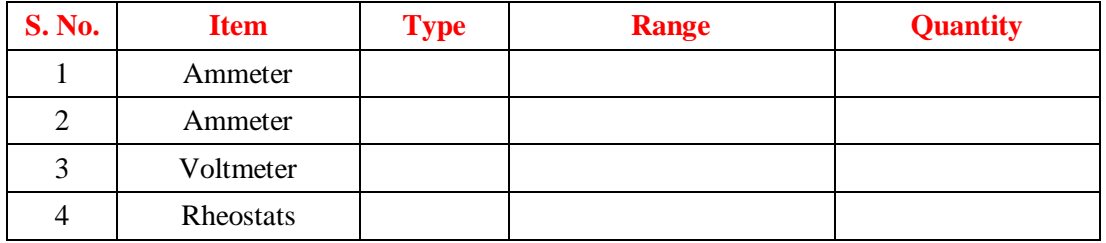

#### **7.3 NAME PLATE DETAILS:**

 **Motor**

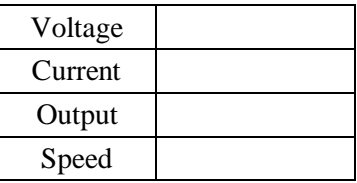

#### **7.4 CIRCUIT DIAGRAM:**

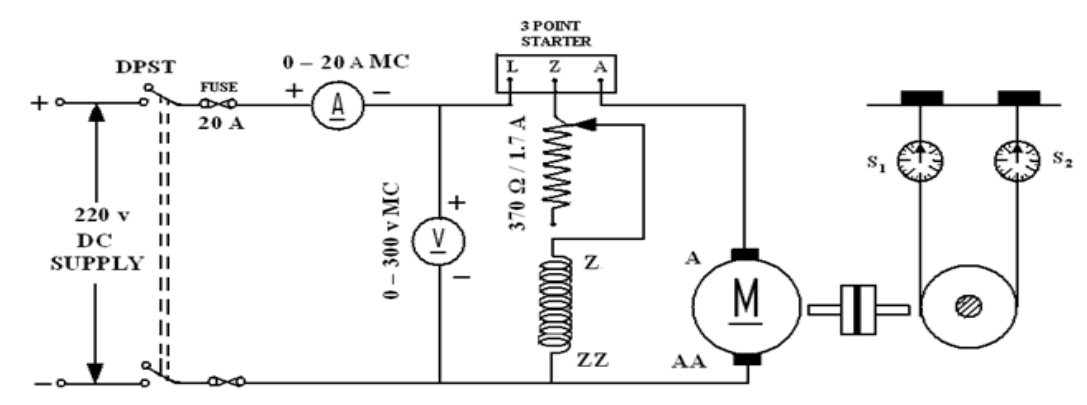

**Fig – 7.1 D.C. Shunt Motor with Brake drum arrangement**

# **7.5 PROCEDURE:**

- 1. Make the connections as shown in the circuit diagram.
- 2. Keeping the field rheostat  $(R_f)$  at the minimum position, switch on the supply and start the motor.
- 3. Adjust the speed of the motor on no load to its rated value by means of the field rheostat. do not disturb the position of the rheostat throughout the test.
- 4. Put on the load by tightening the screws of the spring balances. Note down the spring tensions, the speed, the voltage and the currents at different loads until full load current obtained.

# **7.6 CALCULATIONS:**

- 1. Measure the circumference of the brake drum and calculate its radius (r), in meters.
- 2. Calculate the torque, T = Wrg (N.m). Where  $W = W_1 W_2$  = spring balance reading (the difference between the spring tensions) and 'g' is acceleration due to gravity i.e.9.81. Calculate the power output of the motor given by  $P_0 = 2\pi N T/60$
- 3. Calculate the input power,  $P_I = VI_L(I_L)$  is the line current =  $I_a + I_f$ ).
- 4. Calculate the percentage efficiency,  $\eta = P_0/P_1x$  100
- 5. Draw the following graphs:

#### **7.7 TABULAR COLUMN:**

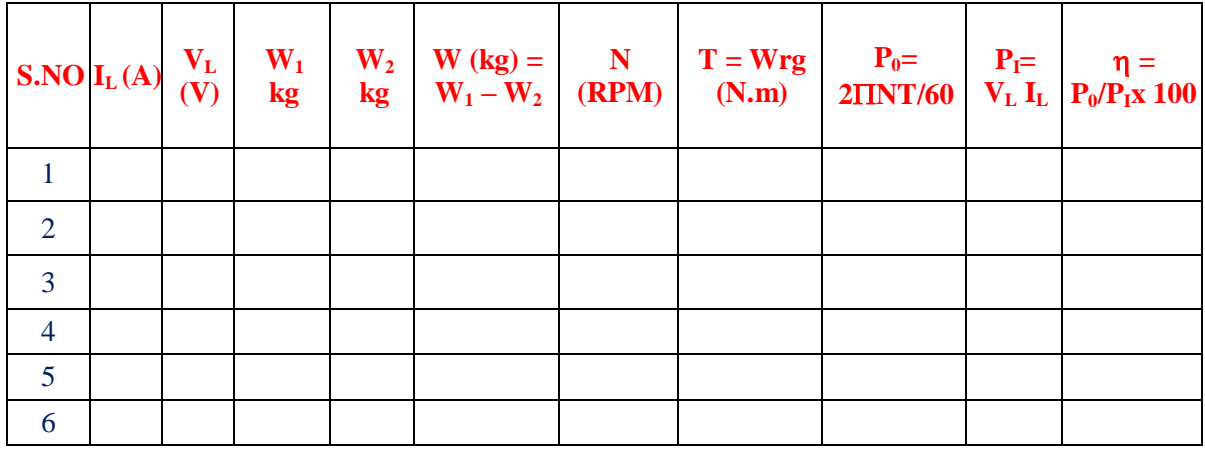

# **7.8 MODEL GRAPH:**

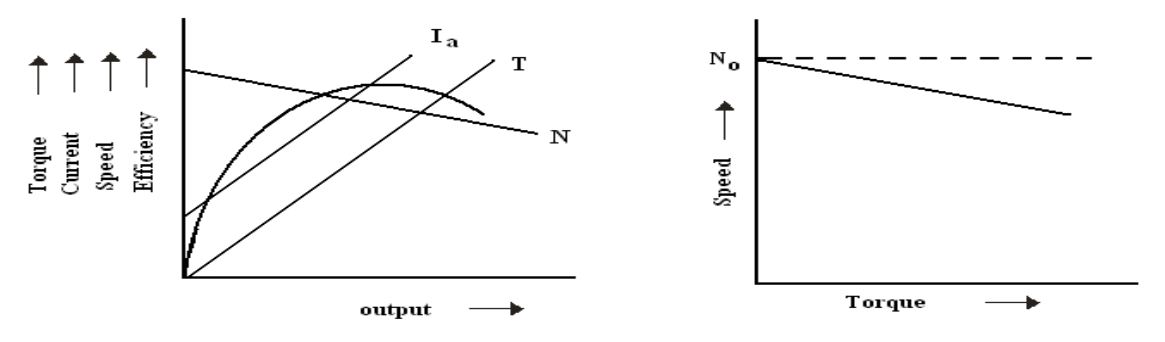

#### **Fig – 7.2 Performance curves**

- a) Output Vs  $\eta$ , T,  $I_a$  and N in one graph.
- b) Speed Vs Torque.

#### **7.9 PRECAUTIONS:**

- 1. The experiment should be done at constant speed.
- 2. The jockey should be moved only in one direction (i.e., from P to Q or Q to P). It should not be moved back and forth for obtaining a particular field current.
- 3. At zero field there would be some emf due to residual magnetism
- 4. Avoid parallax errors and loose connections

# **7.10 RESULT:**

#### **7.11 PRE LAB VIVA QUESTIONS:**

- 1. Why did you use a 3-point starter for starting a D.C shunt motor?
- 2. What is the efficiency range of a D.C motor?
- 3. Where can you use the D.C shunt motor?
- 4. What is the starting torque?

# **7.12 POST LAB VIVA QUESTIONS:**

- 1. If starter is not available, how can you start a D.C motor?
- 2. Why is it considered as a constant speed motor?
- 3. Why brake test is used to find the efficiency of DC motor?
- 4. Why the starting torque is low in dc shunt motor?

# **SPEED CONTROL OF A DC SHUNT MOTOR**

#### **8.1 AIM:**

To vary the speed of the given D. C. shunt motor by armature control and field control methods and to pre-determine the efficiency of a D.C. shunt motor by Swinburne's method.

# **8.2 NAME PLATE DETAILS:**

#### **Motor**

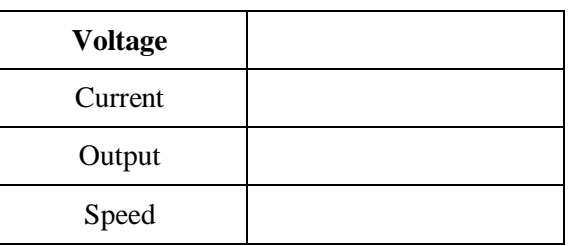

# **8.3 CIRCUIT DIAGRAMS:**

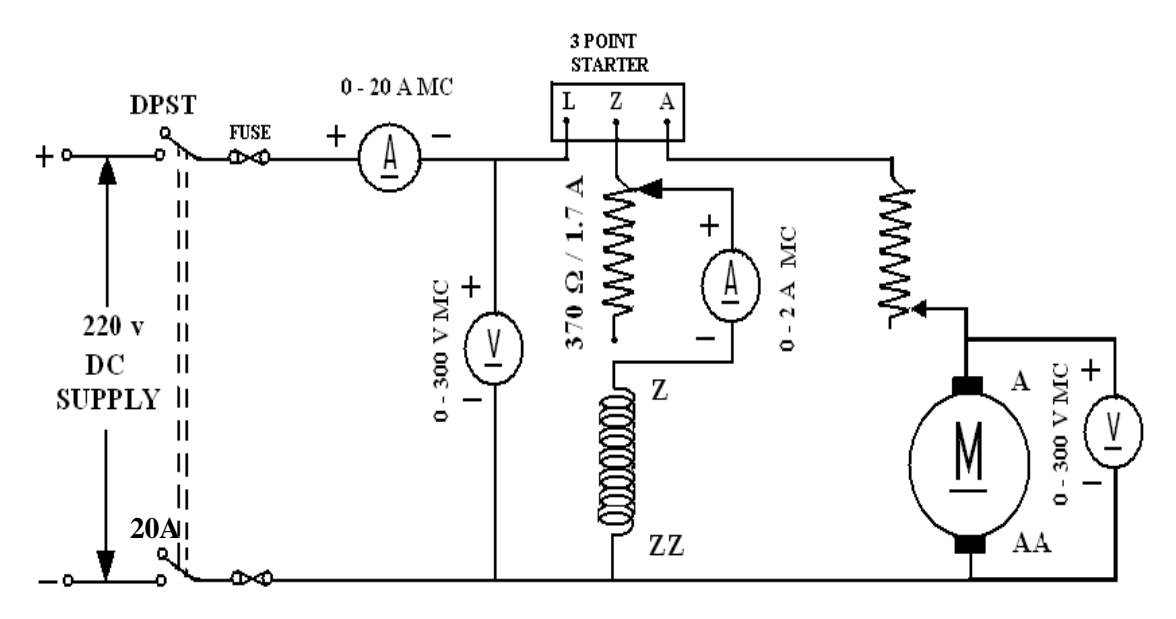

#### **Fig – 8.1 DC Shunt Motor**

#### **8.4 APPARATUS:**

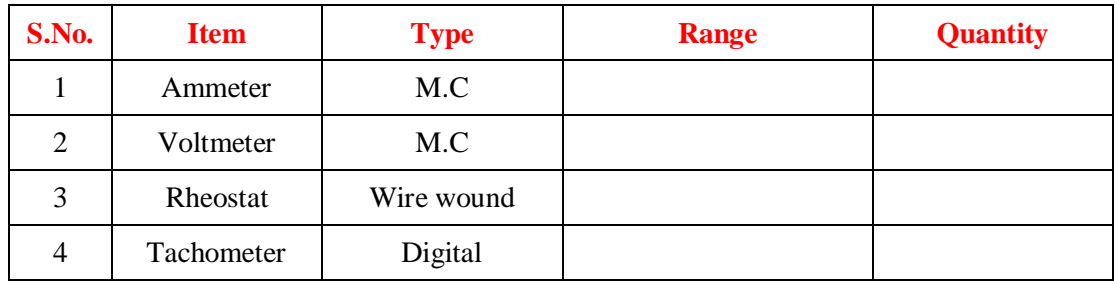

# **8.5 PROCEDURE OF SPEED CONTROL:**

# **Part - A**

# **Armature Control Method: (below rated speeds)**

- 1. Choose the proper ranges of meters after noting the name plate details of the given machine and make the connections as per the circuit diagram.
- 2. Keep the motor field rheostat  $(R_f)$  in the minimum position and the armature rheostat  $(R_{as})$  in the maximum position, start the MG set.
- 3. Give supply and accelerate the motor using 3-point starter.
- 4. Decrease the armature rheostat value and note down speed and induced emf in motor winding.
- 5. Tabulate these readings and plot the graph Eb  $V_S N$ .

# **Part - B**

# **Field Control Method: (above rated speeds)**

- 1. Maintain the armature rheostat in maximum position and vary the field current  $(I_f)$  by varying the field rheostat. Note down the speeds (N) at different values of field current*.* Take care that the speed doesn't exceed 2000 rpm. Note down the armature voltage also.
- 2. Tabulate these readings and plot the N  $V_s$  I<sub>f</sub> describes the field control of motor speed on no load.

# **8.6 TABULAR COLUMN:**

# **ARMATURE CONTROL METHOD**

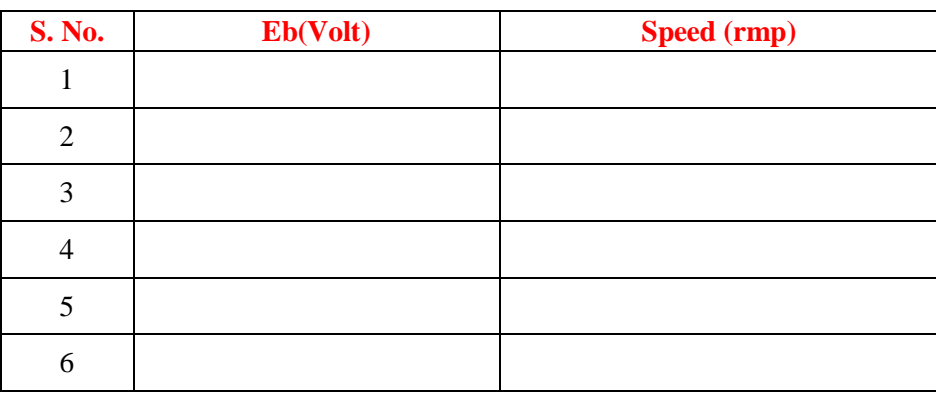

# **FIELD CONTROL METHOD**

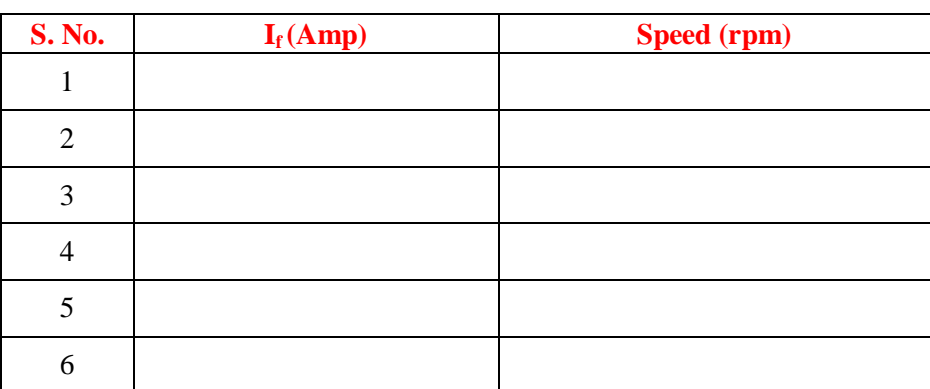

# **8.7 MODEL GRAPH:**

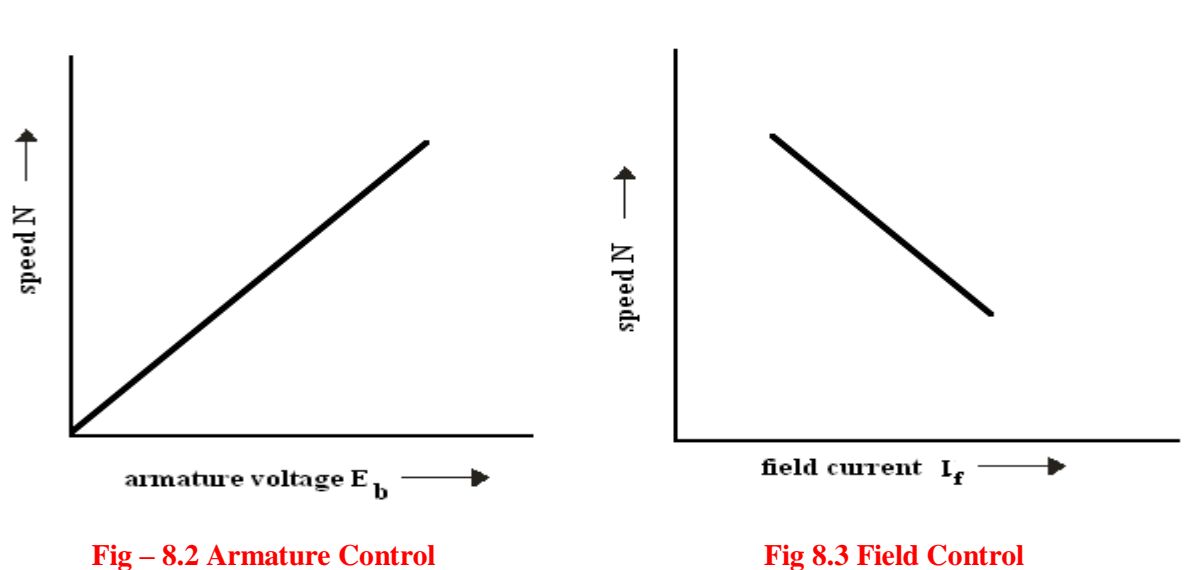

#### **8.8 PRECAUTIONS***:*

- 1. Avoid parallax errors and loose connection.
- 2. Take care while using the starter.
- 3. Keep the armature and field rheostats at proper positions.
- 4. The speed should be adjusted to rated speed.
- 5. There should be no loose connections.

# **8.9 RESULT:**

#### **8.10 PRE LAB VIVA QUESTIONS:**

- 1 Explain why the graph of armature speed control of motor is linear?
- 2 Comment on the efficiency calculated by this method.
- 3 Why do you need a starter in a dc motor?
- 4 What is meant by rated speed?
- 5 Can we start the dc shunt motor and series motor without load?
- 6 What is meant by speed regulation?
- 7 Can we operate a dc motor an ac supply?
- 8 What are the other methods of controlling the speed of dc shunt motor?

#### **8.11 POST LAB VIVA QUESTIONS:**

- 1. How do you change the direction of rotation of a D.C. motor?
- 2. What is the disadvantage of using armature control of speed on load?
- 3. What are the limitations of shunt field control?
- 4. Can we conduct continuity test on ac supply?
- 5. While running if the field winding gets disconnected, what will happen?
- 6. What is the shape of the curve of field control of method motor speed? Explain why is it so?

# **OPEN CIRCUIT & SHORT CIRCUIT TEST ON A SINGLE PHASE TRANSFORMER**

# **9.1 AIM:**

To perform open circuit and short circuit test on a single phase transformer and to determine the efficiency, regulation and equivalent circuit of the transformer.

#### **9.2 APPARATUS:**

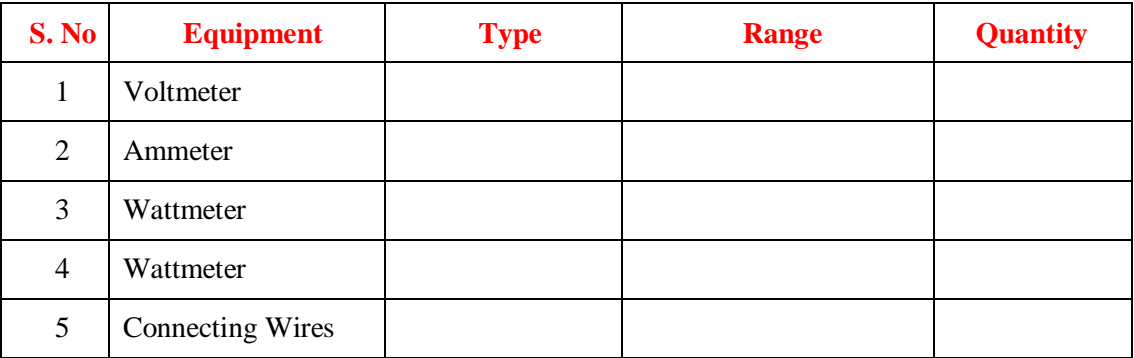

# **9.3 TRANSFORMER SPECIFICATIONS:**

Transformer Rating :( in KVA) \_\_\_\_\_\_\_\_\_

Winding Details:

LV (in Volts): \_\_\_\_\_\_\_\_\_\_\_\_\_\_\_\_\_\_\_\_\_\_\_

LV side current:\_\_\_\_\_\_\_\_\_\_\_\_\_\_\_\_\_\_\_\_\_

HV (in Volts): \_\_\_\_\_\_\_\_\_\_\_\_\_\_\_\_\_\_\_\_\_\_

HV side Current:\_\_\_\_\_\_\_\_\_\_\_\_\_\_\_\_\_\_\_

Type (Shell/Core):

# **9.4 AUTO TRANSFORMER SPECIFICATIONS:**

Input Voltage (in Volts):\_\_\_\_\_\_\_\_\_\_\_\_\_\_

Output Voltage (in Volts): \_\_\_\_\_\_\_\_\_\_\_\_

Frequency (in Hz):\_\_\_\_\_\_\_\_\_\_\_\_\_\_\_\_\_\_\_\_

Current rating (in Amp):

## **9.5 CIRCUIT DIAGRAM:**

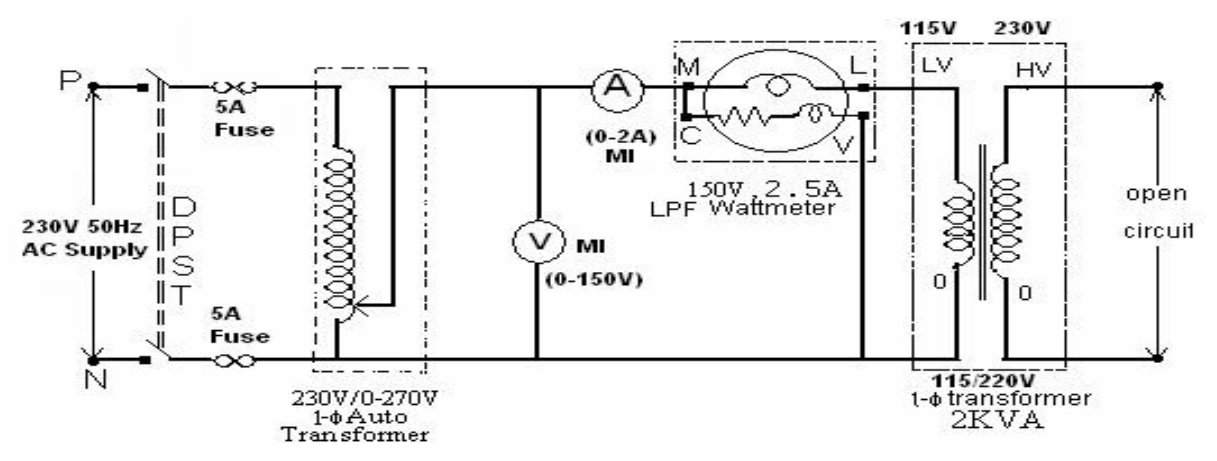

**Fig – 9.1 Open Circuit Test**

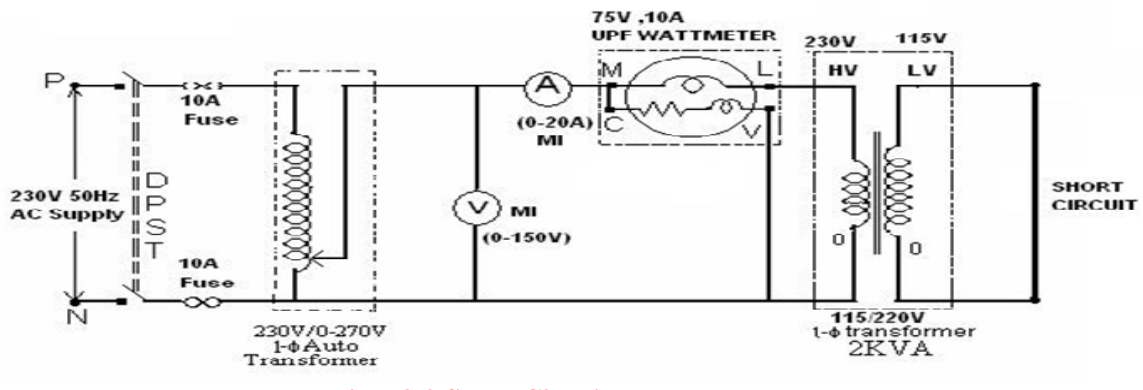

#### **Fig – 9.2 Short Circuit Test**

#### **9.6 PROCEDURE:**

#### **9.6.1 Open circuit test:**

- 1. Connections are made as per the circuit diagram
- 2. Ensure that variac is set to zero output voltage position before starting the experiment
- 3. Switch ON the supply. Now apply the rated voltage to the Primary winding by using Variac
- 4. The readings of the Voltmeter, ammeter and wattmeter are noted down in Tabular form
- 5. Then Variac is set to zero output position and switch OFF the supply
- 6. Calculate  $\mathbf{R}_0$  and  $\mathbf{X}_0$  from the readings

#### **9.6.2 Short Circuit Test:**

- 1. Connections are made as per the circuit diagram
- 2. Ensure that variac is set to zero output voltage position before starting the experiment
- 3. Switch ON the supply. Now apply the rated Current to the Primary winding by using Variac
- 4. The readings of the Voltmeter, ammeter and wattmeter are noted down in Tabular form
- 5. Then Variac is set to zero output position and switch OFF the supply
- 6. Calculate  $R_{o1}$  and  $X_{o1}$  from the readings.

#### **9.7 OBSERVATIONS:**

#### **For OC test:-**

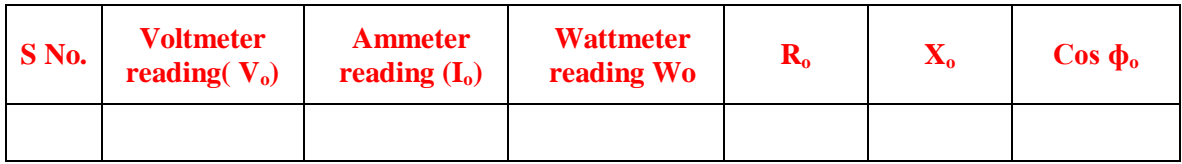

**For SC test**

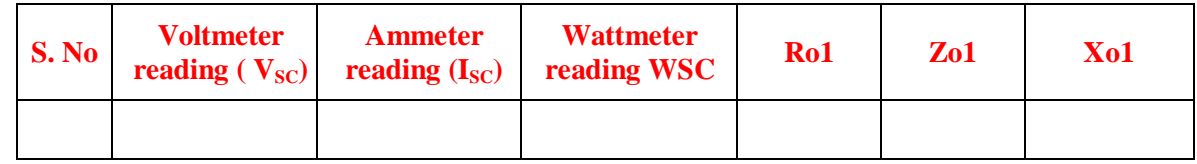

#### **9.8 MODEL CALCULATIONS:**

From OC test:

Iron losses,  $P_I = P_o$  watts.

No load P.f., 
$$
\cos \phi_0 = \frac{P_o}{VI}
$$

Magnetizing current,  $I_m = I_0$  Sin $\phi_o$ 

Loss component of no load current,  $I_w = I_0 \cos \phi_0$ 

*o*

Magnetizing reactance,  $X_0 =$ *m I V*

Equivalent resistance of iron losses,  $R_0 =$ *m I V*

From SC test:

Full load copper losses  $P_{Cu} = P_{SC}$  Watts.

Power factor on short circuit, Cos  $\phi_{\text{oSC}} =$ *sc sc sc*  $V_{\infty}$  *I P*

*sc*

Short circuit impedance  $Z_{01} =$ *sc I V* Ω.

Referred to primary.

HT equivalent resistance, R  $_{01} = \frac{1.3c}{a}$ *sc I Psc* . HT equivalent reactance,  $X_{01} = \sqrt{Z_{01}^2 - R_{01}^2}$ 01  $Z_{01}^{2} - R$ 

**EFFICIENCY:** At x times full load and power factor cos $\phi$  output,  $P_0 = x S \cos \phi$  kW where S is the KVA rating of the transformer.  $INPUT = OUTPUT + IRON LOSS + X<sup>2</sup> P<sub>Cu</sub>$ 

Percent efficiency,  $\eta =$  OUTPUT /INPUT x 100

- 1. Calculate the efficiency of the transformer at U. P. F. and 0.8 pf and 0.6 pf for ¼, ½, ¾, 1 and 1 ¼ full load and draw the characteristics.
- 2. Calculate the maximum efficiency and the load corresponding to maximum efficiency and compare the result obtained from graph.

**REGULATION**: Regulation is percent drop in voltage from no load to full load at any power factor due to voltage drops in resistance and leakage reactance of the transformer.

- 1. Calculate the percent resistance  $V_R = I_1 R_1/V_1 x$  100 and percent reactance,  $V_x = I_1 X_1/V_1 x$  100.
- 2. Calculate the percent regulation, =  $V_r \cos \phi + V_x \sin \phi$  at different power factors viz: UPF, 0.8 pf lag & lead 0.6 pf lag & lead and draw the regulation curve.

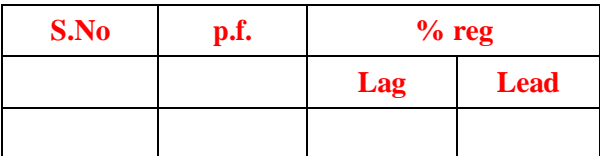

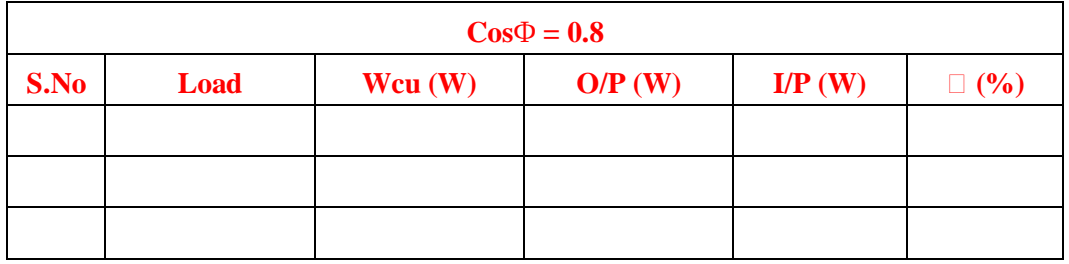

**9.9 GRAPHS:** Plots drawn between

- (i) % efficiency Vs output
- (ii) % Regulation Vs Power factor

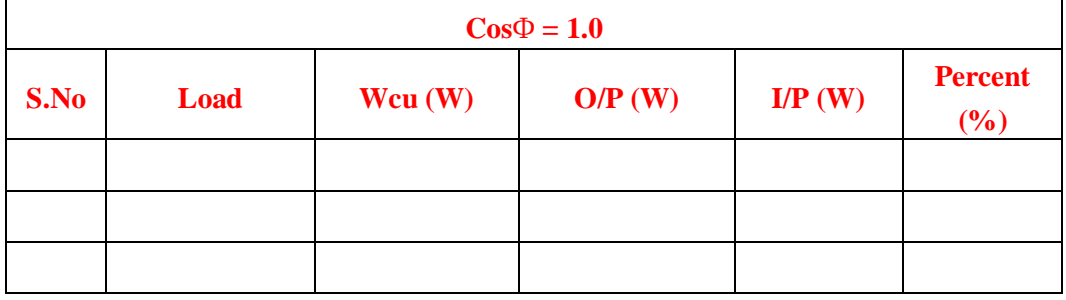

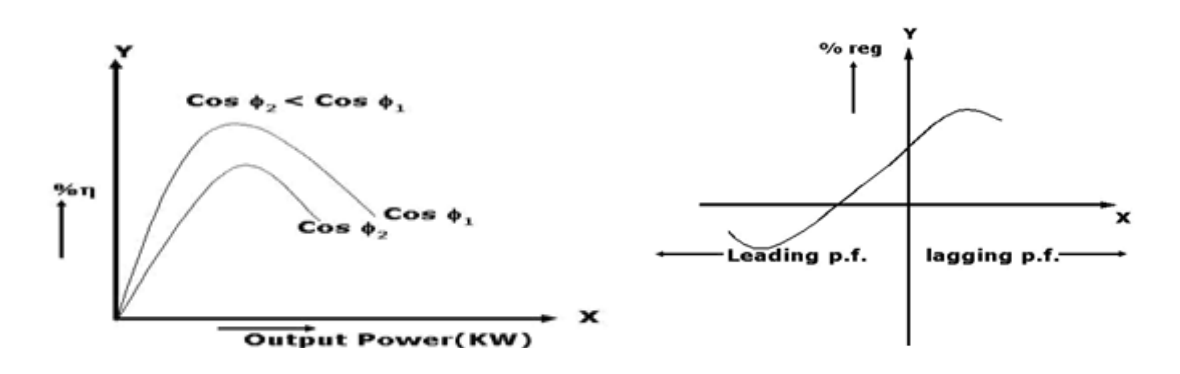

# **Fig – 9.3 Efficiency and Regulation curves**

# **9.10 PRECAUTIONS:**

- 1. Connections must be made tight
- 2. Before making or breaking the circuit, supply must be switched off

# **9.11 RESULT:**

# **9.12 PRE LAB VIVA QUESTIONS:**

- 1. What is the purpose of conducting open and short circuit test?
- 2. What is Auto transformer?
- 3. Why the copper losses negligible in OC test?
- 4. What do you mean by hysteresis loss, Eddy current loss and Copper Loss?
- 5. Which winding (LV or HV) should be kept open while conducting OC test?

# **9.13 POST LAB VIVA QUESTIONS:**

- 1. Why short circuit test is performed on transformer?
- 2. Can we reduce iron losses?
- 3. Why OC test is done on LV side and SC test is done on HV side?
- 4. Where the maximum efficiency occur in a transformer?
- 5. Why transformer efficiency is higher than rotating machines?

# **LOAD TEST ON A SINGLE PHASE TRANSFORMER**

#### **10.1 AIM:**

To conduct load test on single phase transformer and to find efficiency and percentage regulation.

#### **10.2 APPARATUS:**

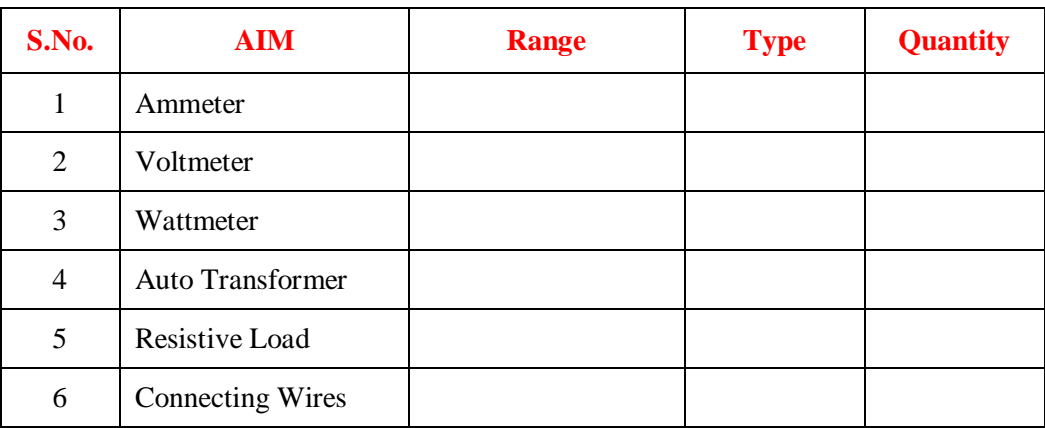

# **10.3 CIRCUIT DIAGRAM:**

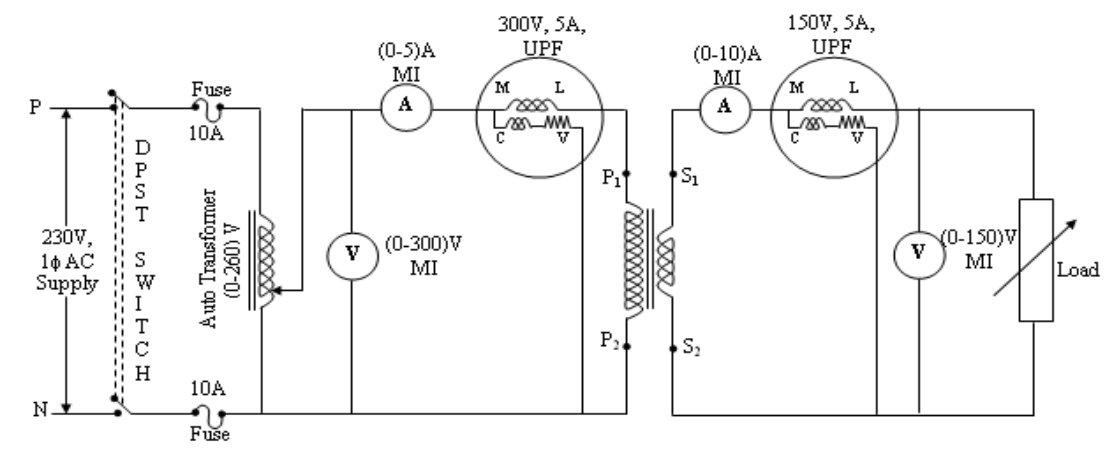

#### **Fig -10.1 Load Test on a Single Phase Transformer**

## **10.4 PROCEDURE:**

- 1. Connections are made as per the circuit diagram.
- 2. After checking the no load condition, minimum position of auto transformer and DPST switch is closed.
- 3. Ammeter, Voltmeter and Wattmeter readings on both primary side and secondary side are noted.
- 4. The load is increased and for each load, Voltmeter, Ammeter and Wattmeter readings on both primary and secondary sides are noted.
- 5. Again no load condition is obtained and DPST switch is opened.

# **10.5 TABULAR COLUMN:**

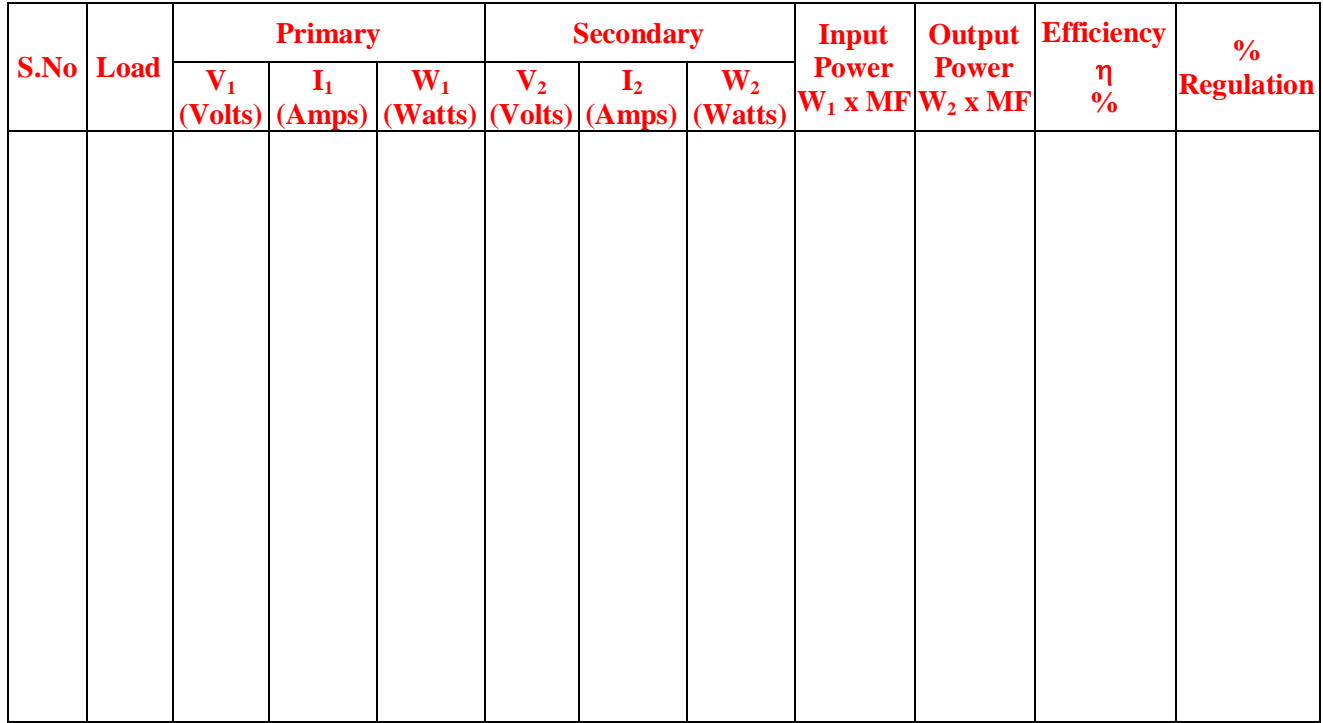

# **10.6 FORMULAE:**

Output Power =  $W_2$  x Multiplication factor

Input Power =  $W_1 x$  Multiplication factor

Output Power

Efficiency  $\eta \%$  = -------------------- x 100%

Input Power

V<sub>NL</sub> - V<sub>FL</sub> (Secondary)

Regulation R % = ------------------------------- x 100%

 $V_{\rm NL}$ 

# **10.7 MODEL GRAPHS:**

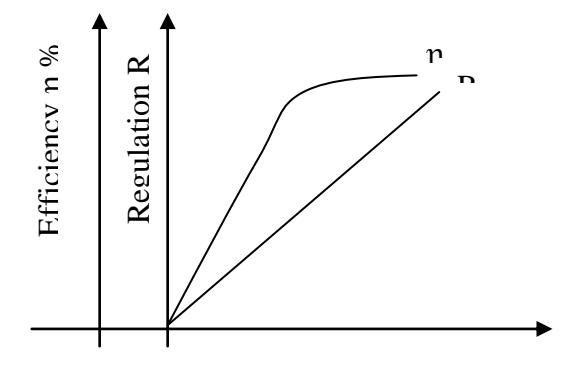

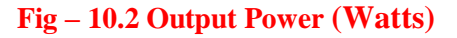

#### **10.8 PRECAUTIONS:**

- 1. Auto Transformer should be in minimum position.
- 2. The AC supply is given and removed from the transformer under no load condition.

# **10.9 RESULT:**

#### **10.10 PRE LAB VIVA QUESTIONS**

- 1. What is the purpose of conducting load test?
- 2. What is Auto transformer?
- 3. Why the copper losses negligible in OC test?
- 4. What do you mean by hysteresis loss, Eddy current loss and Copper Loss?
- 5. Is load test is a direct test or indirect test?

#### **10.11 POST LAB VIVA QUESTIONS**

- 1. Why we use UPF Wattmeter for load test?
- 2. Can we reduce iron losses?
- 3. What are performance characteristics of a transformer?
- 4. Where the maximum efficiency occur in a transformer?
- 5. Why transformer efficiency is higher than rotating machines?

# **SIMULATION OF TRANSIENT RESPONSE OF RLC CIRCUITS USING MATLAB**

# **11.1 AIM:**

To study the current and voltage in the series and parallel RLC circuit.

# **11.2 APPARATUS:**

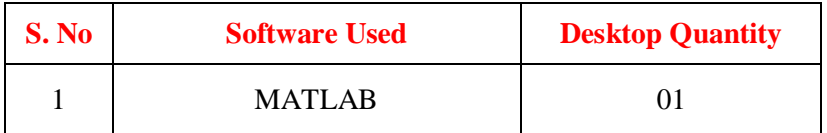

# **11.3 CIRCUIT DIAGRAMS:**

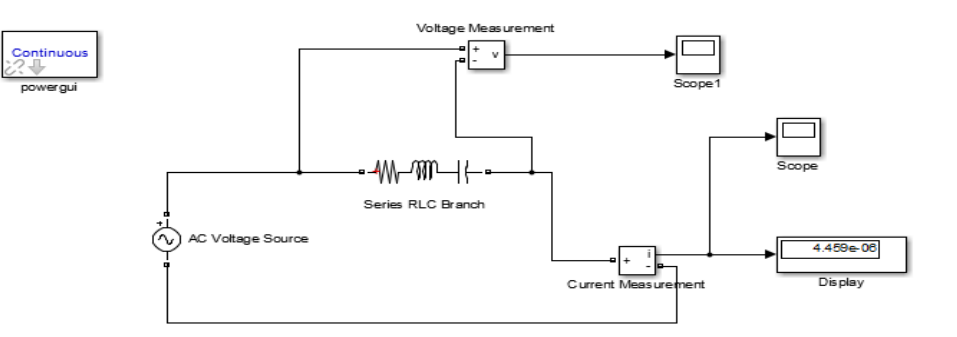

**Fig – 11.1 Series RLC circuit**

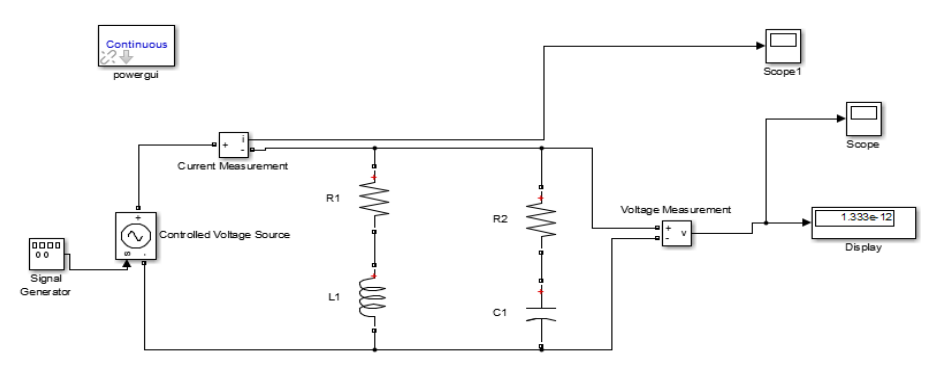

# **Fig – 11.2 Parallel RLC circuit**

# **11.4 PROCEDURE:**

- 1 Make the connections as shown in the figures 8.1 and 8.2 by using MATLAB Simulink.
- 2 Check the voltages and currents wave forms in each circuit.

# **11.5 RESULT:**

# **11.6 PRE-LAB VIVA QUESTIONS:**

- 1. Define transient response.
- 2. Define steady state response.
- 3. If  $XL > XC$  then the circuit is -------------.
- 4. If  $X_L < X_C$  then the circuit is -------------

# **11.7 POST LAB VIVA QUESTIONS:**

- 1. If  $KL > XC$  then the nature of response in series circuit is -------------.
- 2. If XL < XC then the nature of response in parallel circuit is --------------.
- 3. Application of series RLC circuits
- 4. Applications of parallel RLC circuits

# **DESIGN OF LOWPASS AND HIGHPASS FILTER USING DIGITAL SIMULATION**

# **12.1 AIM:**

To verify the characteristics of Low pass and High pass filter.

# **12.2 APPARATUS:**

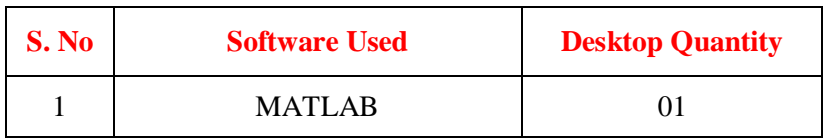

# **12.3 CIRCUIT DIAGRAM:**

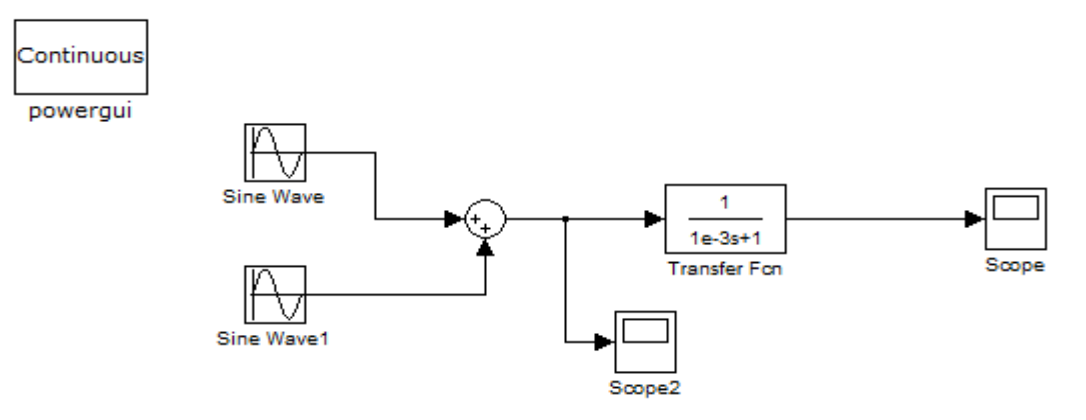

**Fig - 12.1 Circuit diagram for analysis of low pass filter**

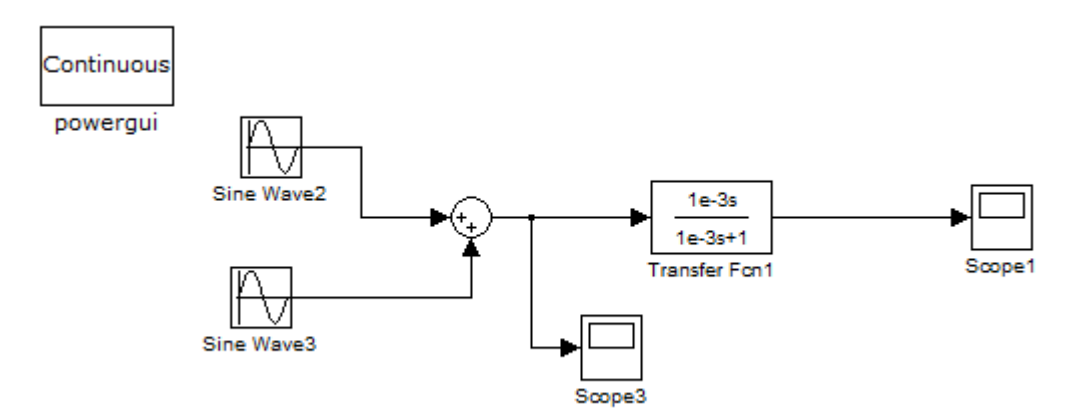

**Fig - 12.2 Circuit diagram for analysis of high pass filter**

# **12.4 PROCEDURE:**

- 1. Make the connections as shown in the figures 9.1 and 9.2 by using MATLAB Simulink.
- 2. Change the parameters of transfer function block.
- 3. Check the waveform in scope.
- 4. In low pass filter circuit, you will observe it allows only low frequency sine wave and for high pass filter circuit it allows only high pass frequency sine wave.

# **12.5 OUTPUT WAVEFORMS:**

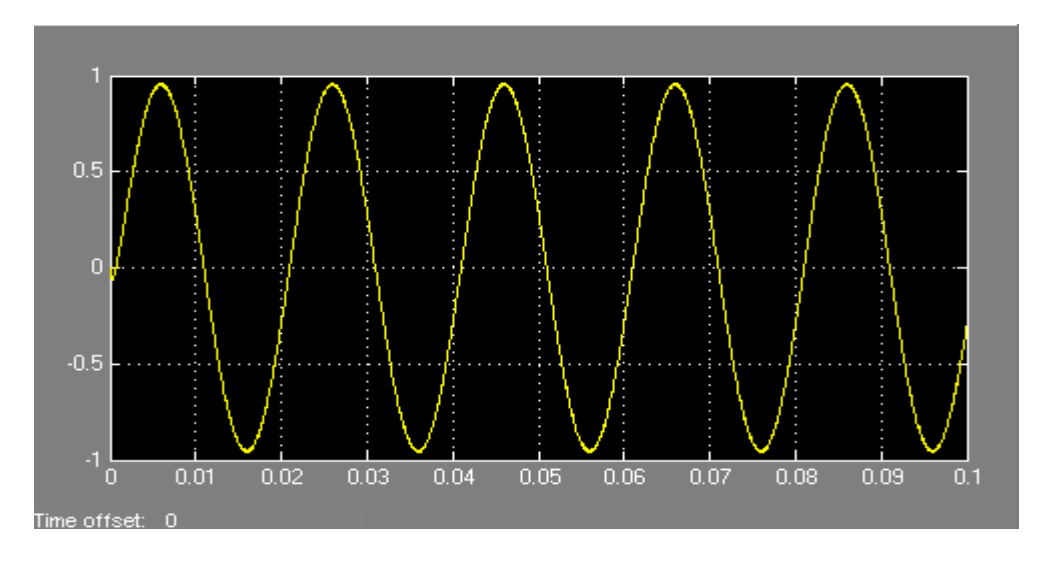

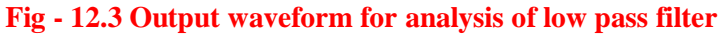

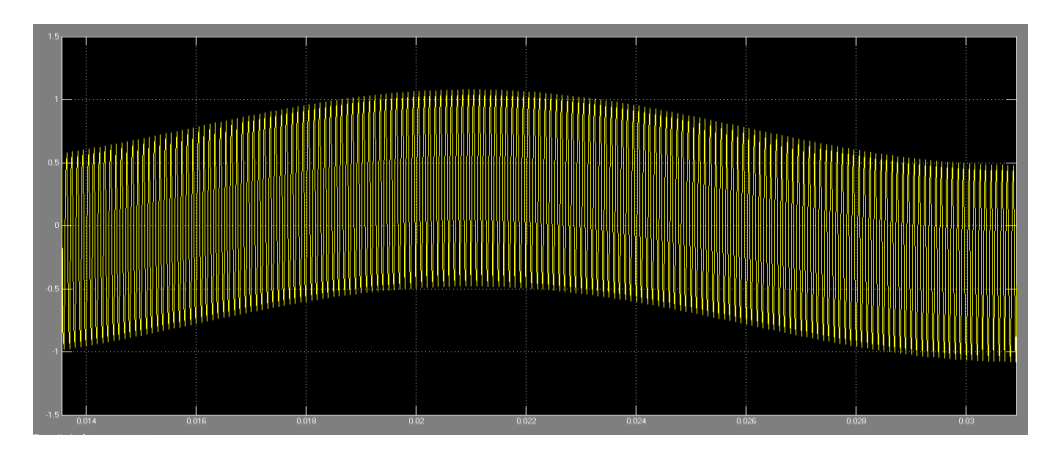

**Fig - 12.4 Output waveform for analysis of high pass filter**

# **12.6 RESULT:**

#### **12.7 PRE-LAB VIVA QUESTIONS:**

- 1. What is high pass filter?
- 2. What is low pass filter?
- 3. What is expression for cut of frequency for line pass or high pass filter?
- 4. What is frequency response curve?

# **12.8 POSTLAB VIVA QUESTIONS**:

- 1. When does cut of frequency occur?
- 2. What does high pass filter generally comprise of?
- 3. The region between pass band and stop band is called?
- 4. The rate of change of amplitude with frequency in a filter is?

# **OPEN CIRCUIT CHARACTERISTIC OF A DC SHUNT GENERATOR**

# **13.1 AIM:**

To simulate D.C Shunt generator using simscape power systems and plot the magnetization or open circuit characteristic to determine critical field resistance and critical speed.

# **13.2 APPARATUS:**

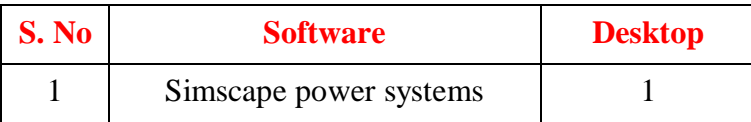

# **13.3 CIRCUIT DIAGRAM:**

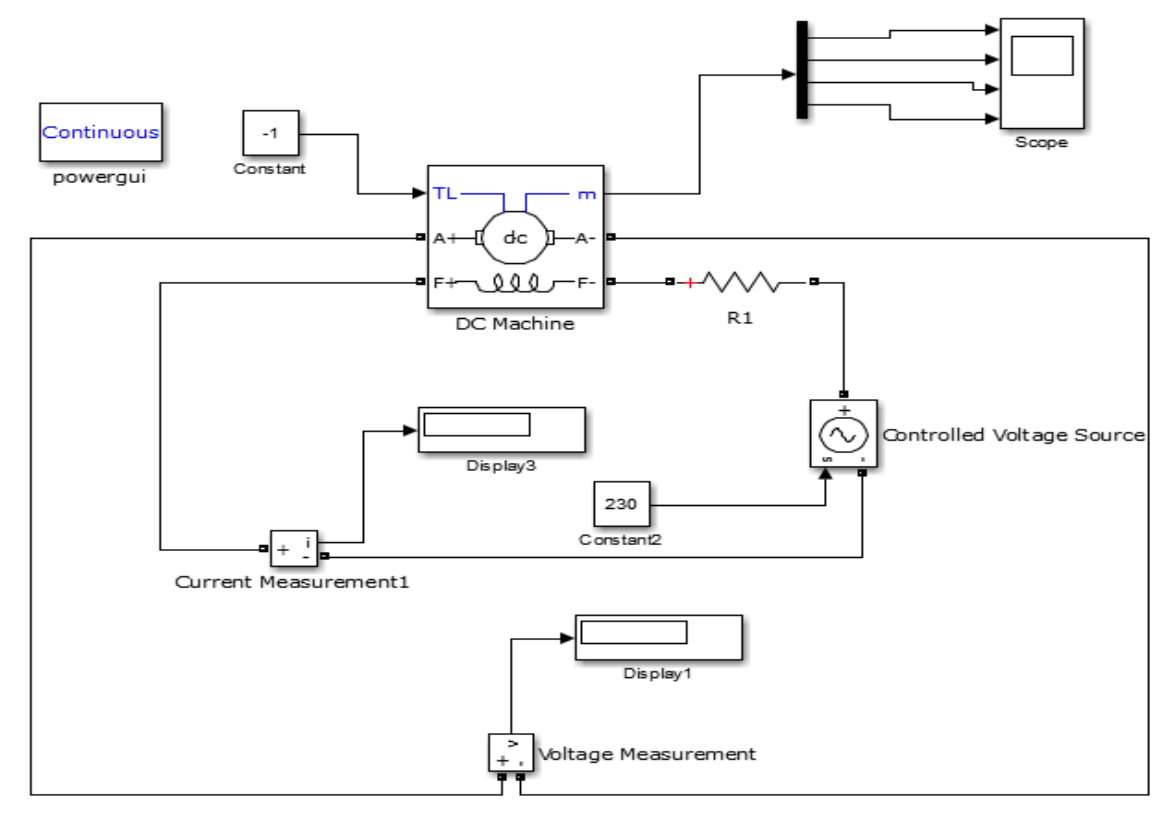

# **Fig - 13.1Circuit diagram of open circuit characteristics of DC shunt generator**

# **13.4 PROCEDURE:**

- 1. Connect the circuit as per the figure 13.1 and using simscape power systems and simulate.
- 2. Note down the readings of ammeter and voltmeter by changing the values of R1
- 3. Draw the OCC curve plot between  $I_f$  and Eg
- 4. Calculate critical resistance from occ curve.

# **13.5 TABULAR COLUMN:**

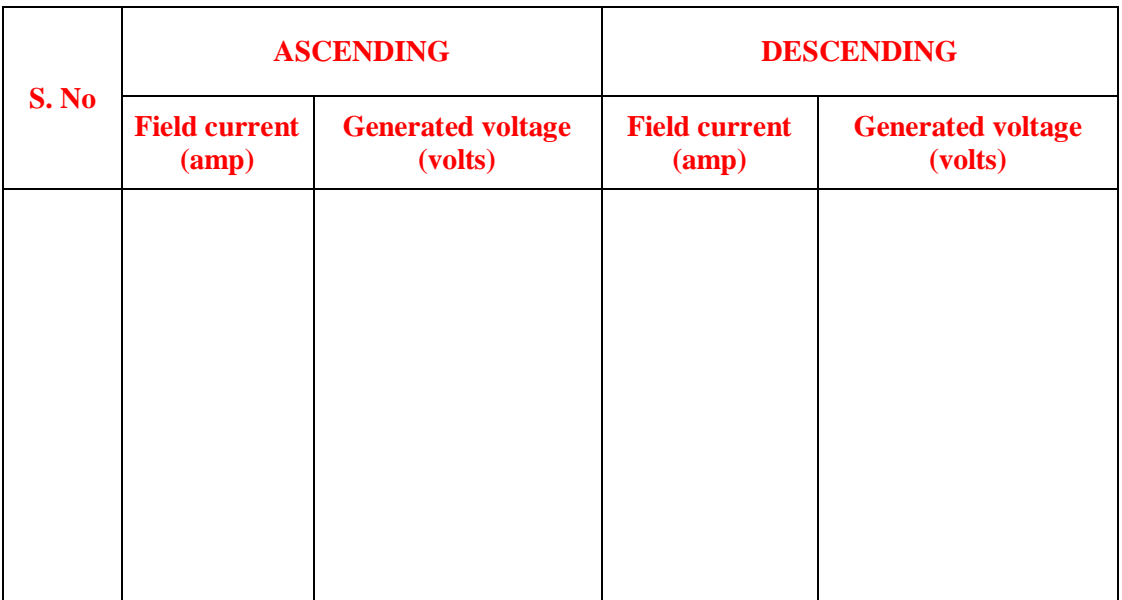

#### **13.6 MODEL GRAPH:**

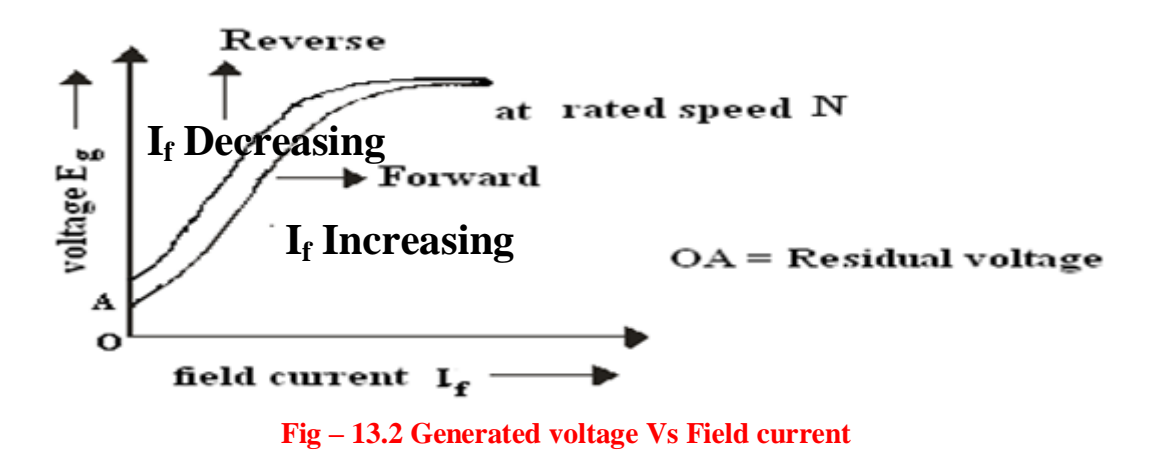

# **13.7 RESULT:**

#### **13.8 PRE LAB VIVA QUESTIONS:**

- 1. Under what conditions does the DC shunt generator fail to self-excite?
- 2. OCC is also known as magnetization characteristic, why?
- 3. How do you check the continuity of field winding and armature winding?
- 4. How do you make out that the generator is DC generator without observing the name plate?
- 5. Does the OCC change with speed?

# **13.9 POST LAB VIVA QUESTIONS:**

- 1. Define critical field resistance.
- 2. How do you get the maximum voltage to which the generator builds up from OCC?
- 3. What does the flat portion of OCC indicate?
- 4. Why OCC does not start from origin?
- 5. Why is Rsh >> Ra in dc shunt machine?
- 6. How do you create residual magnetism if it is wiped out?
- 7. Why does the OCC differ for decreasing and increasing values of field current

# **LOAD TEST ON DC SHUNT GENERATOR USING SIMSCAPE POWER SYSTEMS**

# **14.1 AIM:**

To simulate DC shunt generator using simscape power systems and plot the external characteristics.

# **14.2 APPARATUS:**

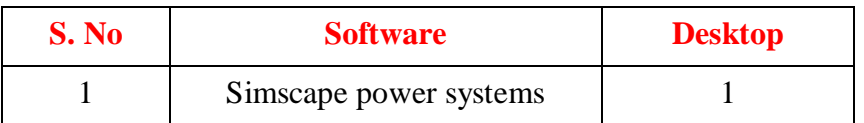

# **14.3 CIRCUIT DIAGRAM:**

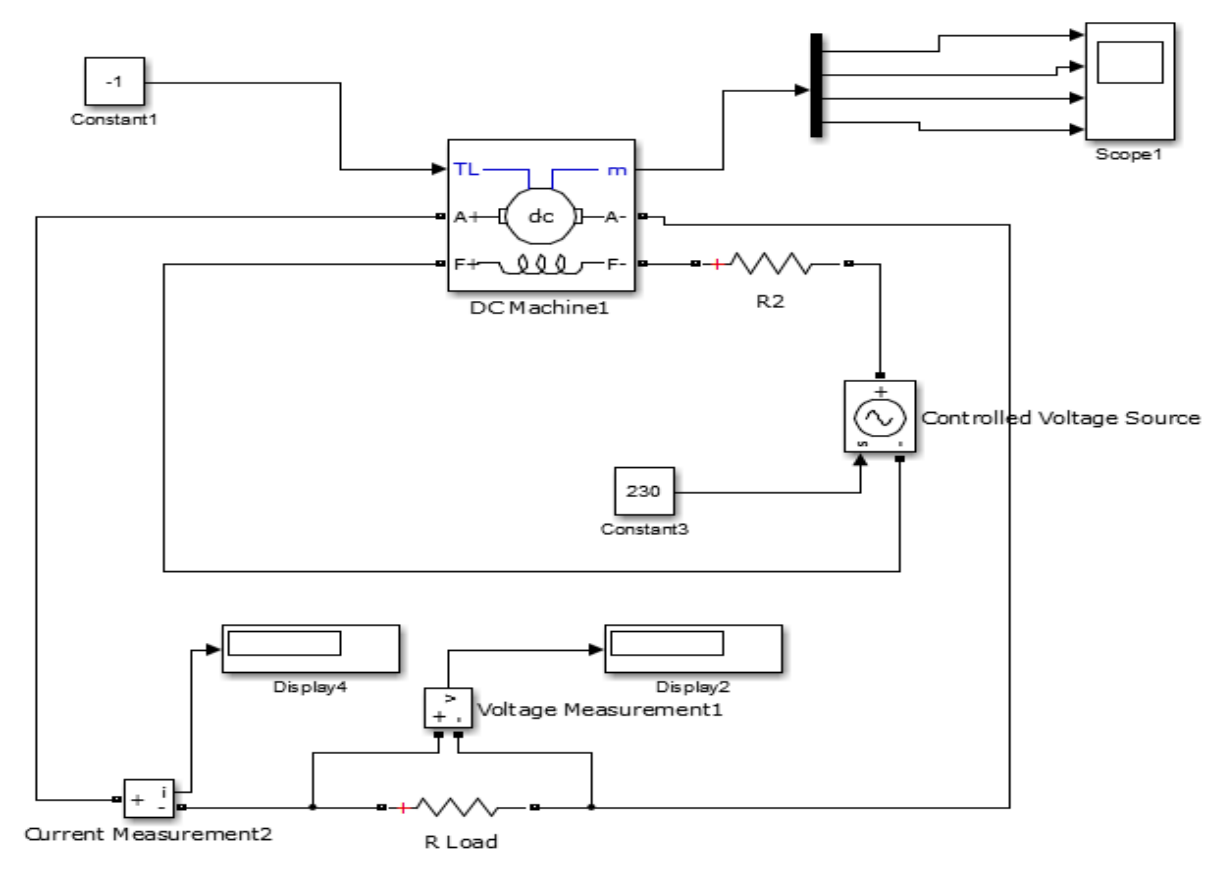

#### **Fig - 14.1Circuit diagram of load test on DC shunt generator**

# **14.4 PROCEDURE:**

- 1. Connect the circuit as per the figure 14.1 using simscape power systems and simulate
- 2. Note down the readings of am meter and voltmeter by varying R load in steps.
- 3. Draw the external characteristics between load current and load voltage.

# **14.5 TABULAR COLUMN:**

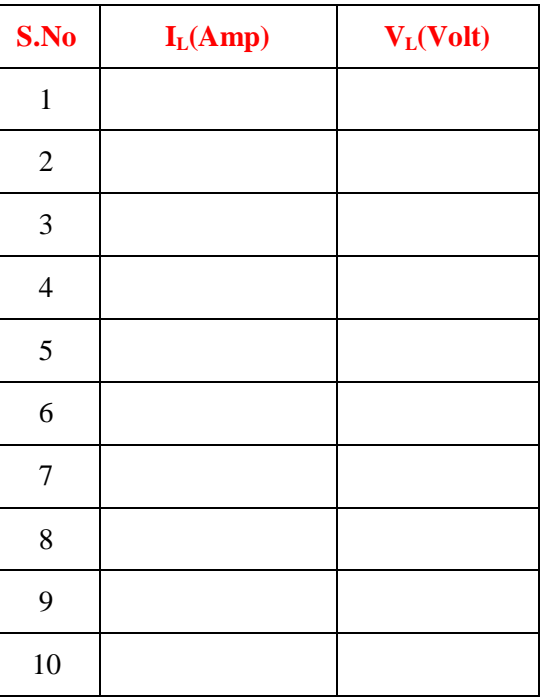

# **14.6 MODEL GRAPH:**

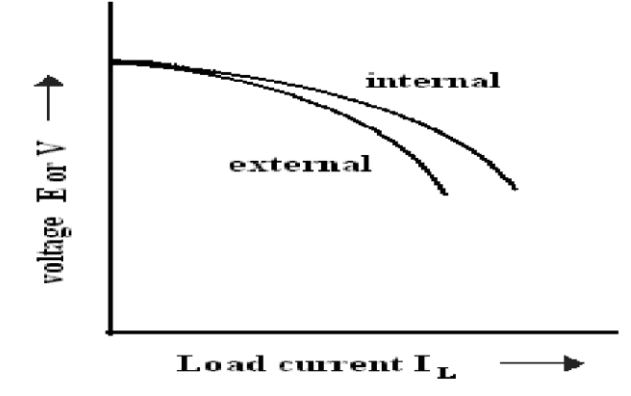

**Fig – 14.2 Generated Voltage Vs Field Current** 

# **14.7 RESULT:**

# **14.8 PRE LAB VIVA QUESTIONS**:

- 1. Why is the generated emf not constant even though the field circuit resistance is kept unaltered
- 2. Find out the voltage drop due to full load armature reaction?
- 3. State the conditions required to put the DC shunt generator on load.
- 4. How do you compensate for the armature reaction?
- 5. What happens if shunt field connections is reversed in the generator?
- 6. The e.m.f. induced in armature conductors of a DC shut generator is AC or DC?

# **14.9 POST LAB VIVA QUESTIONS:**

- 1. Specify the applications of DC shunt Generators.
- 2. Differentiate between DC Shunt Motor and DC shunt Generator.
- 3. Which method is suitable for testing of high rating DC Generator?
- 4. Why the terminal voltage decreases when load is increased on the generator?